Online ISSN : 0975-4172 Print ISSN : 0975-4350

# GLOBAL JOURNAL

OF COMPUTER SCIENCE AND TECHNOLOGY: C

# Software & Data Engineering

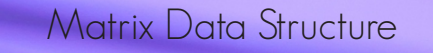

**Highlights** 

Matrix Data Structure Improved Apriori Algorithm

Indian Retail Banking Sector Service Identification in SOA

# Discovering Thoughts, Inventing Future

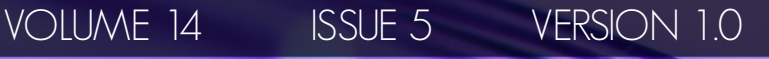

© 2001-2014 by Global Journal of Computer Science and Technology, USA

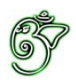

## Global Journal of Computer Science and Technology: C Software & Data Engineering

# Global Journal of Computer Science and Technology: C Software & Data Engineering

Volume 14 Issue 5 (Ver. 1.0)

Open Association of Research Society

# $\odot$  Global Journal of Computer Science and Technology. 2014.

All rights reserved.

This is a special issue published in version  $1.0$ of "Global Journal of Computer Science and Technology "By Global Journals Inc.

All articles are open access articles distributedunder "Global Journal of Computer Science and Technology"

Reading License, which permits restricted use. Entire contents are copyright by of "Global Journal of Computer Science and Technology" unless otherwise noted on specific articles.

No part of this publication may be reproduced or transmitted in any form or by any means, electronic or mechanical, including photocopy, recording, or any information storage and retrieval system, without written permission.

The opinions and statements made in this book are those of the authors concerned. Ultraculture has not verified and neither confirms nor denies any of the foregoing and no warranty or fitness is implied.

Engage with the contents herein at your own risk.

The use of this journal, and the terms and conditions for our providing information, is governed by our Disclaimer, Terms and Conditions and Privacy Policy given on our website http://globaljournals.us/terms-and-condition/ menu-id-1463/

By referring / using / reading / any type of association / referencing this journal, this signifies and you acknowledge that you have read them and that you accept and will be bound by the terms thereof.

All information, journals, this journal, activities undertaken, materials, services and our website, terms and conditions, privacy policy, and this journal is subject to change anytime without any prior notice.

**Incorporation No.: 0423089 License No.: 42125/022010/1186 Registration No.: 430374 Import-Export Code: 1109007027 Employer Identification Number (EIN): USA Tax ID: 98-0673427** 

# Global Journals Inc.

*(A Delaware USA Incorporation with "Good Standing"; Reg. Number: 0423089)* 

*Sponsors: Open Association of Research Society Open Scientific Standards* 

## *Publisher's Headquarters office*

*USA Toll Free: +001-888-839-7392* Global Journals Headquarters 301st Edgewater Place Suite, 100 Edgewater Dr.-Pl, **Wakefield MASSACHUSETTS,** Pin: 01880, United States of America

USA Toll Free Fax: +001-888-839-7392

# *2Ifset Typesetting*

Global Journals Incorporated 2nd, Lansdowne, Lansdowne Rd., Croydon-Surrey, Pin: CR9 2ER, United Kingdom

## *Packaging & Continental Dispatching*

Global Journals E-3130 Sudama Nagar, Near Gopur Square, Indore, M.P., Pin:452009, India

## *Find a correspondence nodal officer near you*

To find nodal officer of your country, please email us at *local@globaljournals.org* 

## *eContacts*

Press Inquiries: *press@globaljournals.org* Investor Inquiries: *investors@globaljournals.org*  Technical Support: *technology@globaljournals.org* Media & Releases: *media@globaljournals.org*

## *Pricing (Including by Air Parcel Charges):*

*For Authors:* 

 $22 \text{ USD}$  (B/W) & 50 USD (Color) *Yearly Subscription (Personal & Institutional):* 200 USD (B/W) & 250 USD (Color)

# Integrated Editorial Board (Computer Science, Engineering, Medical, Management, Natural Science, Social Science)

## **John A. Hamilton,"Drew" Jr.,**

Ph.D., Professor, Management Computer Science and Software Engineering Director, Information Assurance Laboratory Auburn University

# **Dr. Henry Hexmoor**

IEEE senior member since 2004 Ph.D. Computer Science, University at Buffalo Department of Computer Science Southern Illinois University at Carbondale

## **Dr. Osman Balci, Professor**

Department of Computer Science Virginia Tech, Virginia University Ph.D.and M.S.Syracuse University, Syracuse, New York M.S. and B.S. Bogazici University, Istanbul, Turkey

# **Yogita Bajpai**

M.Sc. (Computer Science), FICCT U.S.A.Email: yogita@computerresearch.org

# **Dr. T. David A. Forbes**

Associate Professor and Range **Nutritionist** Ph.D. Edinburgh University - Animal Nutrition M.S. Aberdeen University - Animal Nutrition B.A. University of Dublin- Zoology

## **Dr. Wenying Feng**

Professor, Department of Computing & Information Systems Department of Mathematics Trent University, Peterborough, ON Canada K9J 7B8

## **Dr. Thomas Wischgoll**

Computer Science and Engineering, Wright State University, Dayton, Ohio B.S., M.S., Ph.D. (University of Kaiserslautern)

# **Dr. Abdurrahman Arslanyilmaz**

Computer Science & Information Systems Department Youngstown State University Ph.D., Texas A&M University University of Missouri, Columbia Gazi University, Turkey **Dr. Xiaohong He**  Professor of International Business University of Quinnipiac BS, Jilin Institute of Technology; MA, MS, PhD,. (University of Texas-Dallas)

## **Burcin Becerik-Gerber**

University of Southern California Ph.D. in Civil Engineering DDes from Harvard University M.S. from University of California, Berkeley & Istanbul University

# **Dr. Bart Lambrecht**

Director of Research in Accounting and FinanceProfessor of Finance Lancaster University Management School BA (Antwerp); MPhil, MA, PhD (Cambridge)

# **Dr. Carlos García Pont**

Associate Professor of Marketing IESE Business School, University of Navarra Doctor of Philosophy (Management), Massachusetts Institute of Technology (MIT) Master in Business Administration, IESE, University of Navarra Degree in Industrial Engineering, Universitat Politècnica de Catalunya

# **Dr. Fotini Labropulu**

Mathematics - Luther College University of ReginaPh.D., M.Sc. in Mathematics B.A. (Honors) in Mathematics University of Windso

# **Dr. Lynn Lim**

Reader in Business and Marketing Roehampton University, London BCom, PGDip, MBA (Distinction), PhD, FHEA

# **Dr. Mihaly Mezei**

ASSOCIATE PROFESSOR Department of Structural and Chemical Biology, Mount Sinai School of Medical Center Ph.D., Etvs Lornd University Postdoctoral Training, New York University

# **Dr. Söhnke M. Bartram**

Department of Accounting and FinanceLancaster University Management SchoolPh.D. (WHU Koblenz) MBA/BBA (University of Saarbrücken)

# **Dr. Miguel Angel Ariño**

Professor of Decision Sciences IESE Business School Barcelona, Spain (Universidad de Navarra) CEIBS (China Europe International Business School). Beijing, Shanghai and Shenzhen Ph.D. in Mathematics University of Barcelona BA in Mathematics (Licenciatura) University of Barcelona

# **Philip G. Moscoso**

Technology and Operations Management IESE Business School, University of Navarra Ph.D in Industrial Engineering and Management, ETH Zurich M.Sc. in Chemical Engineering, ETH Zurich

# **Dr. Sanjay Dixit, M.D.**

Director, EP Laboratories, Philadelphia VA Medical Center Cardiovascular Medicine - Cardiac Arrhythmia Univ of Penn School of Medicine

# **Dr. Han-Xiang Deng**

MD., Ph.D Associate Professor and Research Department Division of Neuromuscular Medicine Davee Department of Neurology and Clinical NeuroscienceNorthwestern University Feinberg School of Medicine

## **Dr. Pina C. Sanelli**

Associate Professor of Public Health Weill Cornell Medical College Associate Attending Radiologist NewYork-Presbyterian Hospital MRI, MRA, CT, and CTA Neuroradiology and Diagnostic Radiology M.D., State University of New York at Buffalo,School of Medicine and Biomedical Sciences

# **Dr. Roberto Sanchez**

Associate Professor Department of Structural and Chemical Biology Mount Sinai School of Medicine Ph.D., The Rockefeller University

## **Dr. Wen-Yih Sun**

Professor of Earth and Atmospheric SciencesPurdue University Director National Center for Typhoon and Flooding Research, Taiwan University Chair Professor Department of Atmospheric Sciences, National Central University, Chung-Li, TaiwanUniversity Chair Professor Institute of Environmental Engineering, National Chiao Tung University, Hsinchu, Taiwan.Ph.D., MS The University of Chicago, Geophysical Sciences BS National Taiwan University, Atmospheric Sciences Associate Professor of Radiology

# **Dr. Michael R. Rudnick**

M.D., FACP Associate Professor of Medicine Chief, Renal Electrolyte and Hypertension Division (PMC) Penn Medicine, University of Pennsylvania Presbyterian Medical Center, Philadelphia Nephrology and Internal Medicine Certified by the American Board of Internal Medicine

# **Dr. Bassey Benjamin Esu**

B.Sc. Marketing; MBA Marketing; Ph.D Marketing Lecturer, Department of Marketing, University of Calabar Tourism Consultant, Cross River State Tourism Development Department Co-ordinator , Sustainable Tourism Initiative, Calabar, Nigeria

# **D**r**. Aziz M. Barbar, Ph.D**.

IEEE Senior Member Chairperson, Department of Computer Science AUST - American University of Science & **Technology** Alfred Naccash Avenue – Ashrafieh

# PRESIDENT EDITOR (HON.)

# **Dr. George Perry, (Neuroscientist)**

Dean and Professor, College of Sciences Denham Harman Research Award (American Aging Association) ISI Highly Cited Researcher, Iberoamerican Molecular Biology Organization AAAS Fellow, Correspondent Member of Spanish Royal Academy of Sciences University of Texas at San Antonio Postdoctoral Fellow (Department of Cell Biology) Baylor College of Medicine Houston, Texas, United States

# Chief Author (HON.)

**Dr. R.K. Dixit** M.Sc., Ph.D., FICCT Chief Author, India Email: authorind@computerresearch.org

# Dean & Editor-in-Chief (HON.)

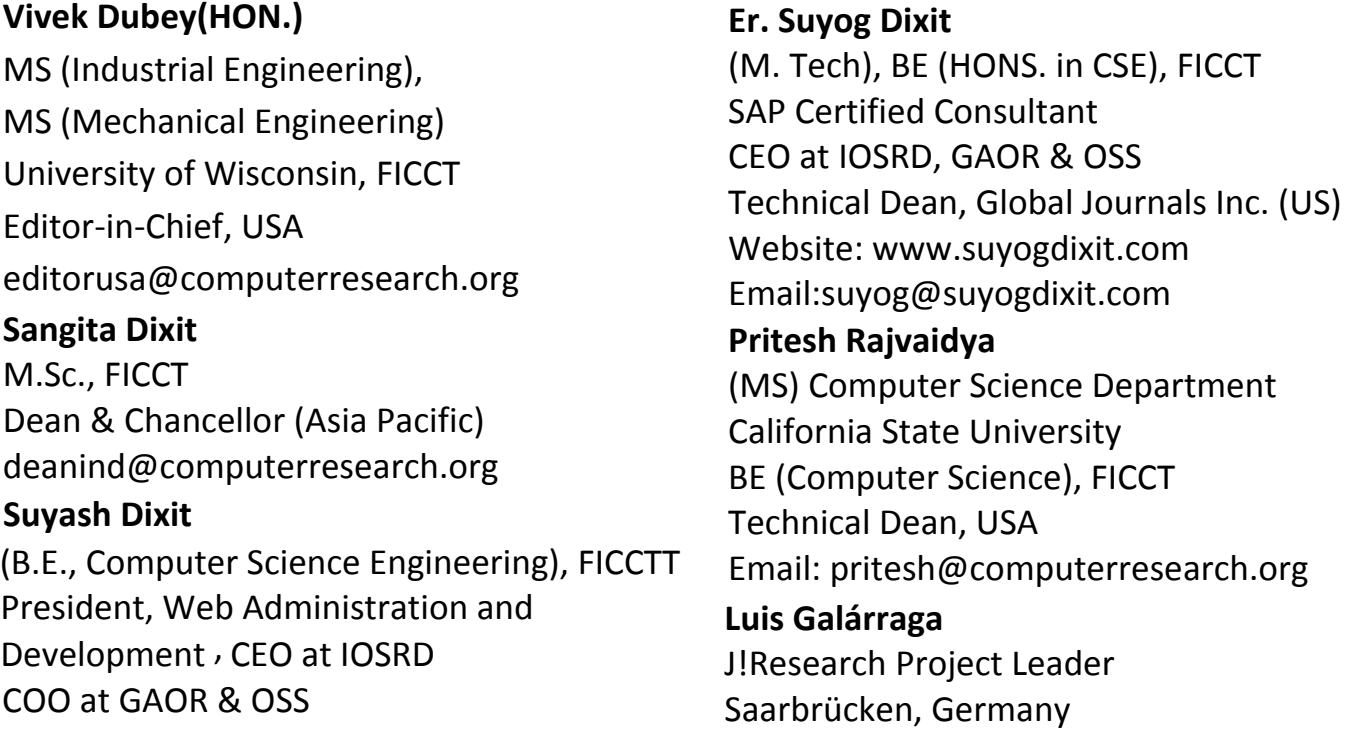

# Contents of the Volume

- i. Copyright Notice
- ii. Editorial Board Members
- iii. Chief Author and Dean
- iv. Table of Contents
- v. From the Chief Editor's Desk
- vi. Research and Review Papers
- 1. [Development of ANN based Efficient Fruit Recognition Technique.](#page-17-0)  $1-6$
- 2. An Improved Apriori Algorithm based on Matrix Data Structure.  $7-10$
- 2. An Improved Apriori Algorithm based on Matrix Data Structure. *7-10*<br>3. [Application Areas of Data Mining in Indian Retail Banking Sector.](#page-22-0) *11-17*
- vii. Auxiliary Memberships
- viii. Process of Submission of Research Paper
- ix. Preferred Author Guidelines
- x. Index

<span id="page-9-0"></span>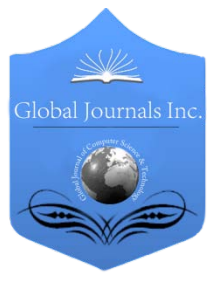

Global Journal of Computer Science and Technology: C Software & Data Engineering Volume 14 Issue 5 Version 1.0 Year 2014 Type: Double Blind Peer Reviewed International Research Journal Publisher: Global Journals Inc. (USA) Online ISSN: 0975-4172 & Print ISSN: 0975-4350

# Development of Ann Based Efficient Fruit Recognition Technique

# By Bhanu Pratap, Navneet Agarwal, Sunil Joshi& Suriti Gupta

Maharana Pratap University of Agriculture and Technology, India

*Abstract-* Use of Image processing technique is increasing day by day in all fields and including the agriculture to classify fruits. Shape, color and texture are the image features which help in classification of fruits.

This paper proposes an algorithm for fruits classification based on the shape, color and texture. For shape based classification of fruit area, perimeter, major axis length and minor axis length is calculated. Shape features are calculated by segmenting the object with the background using edge detection techniques. Mean and standard deviation is calculated for the color space like HSI, HSV which can be used for color base classification. Texture features is also calculated to enhance the classification process. Gray Level Co-occurrence Matrix (GLCM) is used to calculate texture features. Artificial neural network is used for classification of fruits. Artificial neural network classifies the fruits by comparing shape, color and texture feature provided at the time of training. MATLAB/ SIMULINK software is used to obtain result. Results obtained are better over the previous techniques and gives the accuracy upto 96%.

*Keywords: fruit classification, gray level co-occurrence matrix, color, texture, artificial neural network.* 

*GJCST-C Classification : I.7.5*

# DevelopmentofAnnBasedEfficientFruitRecognitionTechnique

*Strictly as per the compliance and regulations of:*

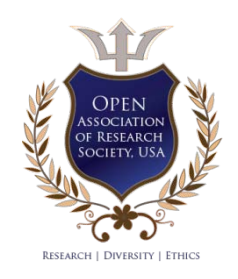

© 2014. Bhanu Pratap, Navneet Agarwal, Sunil Joshi & Suriti Gupta. This is a research/review paper, distributed under the terms of the Creative Commons Attribution-Noncommercial 3.0 Unported License http://creativecommons.org/licenses/by-nc/3.0/), permitting all non-commercial use, distribution, and reproduction inany medium, provided the original work is properly cited.

e.<br>P

# <span id="page-10-0"></span>Development of ANN based Efficient Fruit Recognition Technique

Bhanu Pratap <sup>α</sup>, Navneet Agarwal <sup>σ</sup>, Sunil Joshi <sup>ρ</sup> & Suriti Gupta <sup>ω</sup>

Abstract- Use of Image processing technique is increasing day by day in all fields and including the agriculture to classify fruits. Shape, color and texture are the image features which help in classification of fruits.

This paper proposes an algorithm for fruits classification based on the shape, color and texture. For shape based classification of fruit area, perimeter, major axis length and minor axis length is calculated. Shape features are calculated by segmenting the object with the background using edge detection techniques. Mean and standard deviation is calculated for the color space like HSI, HSV which can be used for color base classification. Texture features is also calculated to enhance the classification process. Gray Level Co-occurrence Matrix (GLCM) is used to calculate texture features. Artificial neural network is used for classification of fruits. Artificial neural network classifies the fruits by comparing shape, color and texture feature provided at the time of training. MATLAB/ SIMULINK software is used to obtain result. Results obtained are better over the previous techniques and gives the accuracy upto 96%.

Keywords: fruit classification, gray level co-occurrence matrix, color, texture, artificial neural network.

## I. Introduction

In Earlier time's fruits were sorted manually and it was<br>
very time consuming and laborious task. Human<br>
sorted the fruits on the basis of shape, size and color.<br>
Time taken by human to sort the fruits is you, large very time consuming and laborious task. Human sorted the fruits on the basis of shape, size and color. Time taken by human to sort the fruits is very large therefore to reduce the time and to increase the accuracy, an automatic classification of fruits comes into existence. The automatic technique incorporate processing of images captured from the test fruits.

The features that can be extracted from an image of any fruit are its size, shape, color and texture. These features help the user to classify the fruits in different categories. There are several techniques which can be used to extract the morphological features from an image. For size/ shape, five edge detection techniques are used (Kyaw, Ahmed, & Sharrif, 2009).

Intensity (HSI)(Feng & Qixin, 2004) and L\*a\*b (Gejima, Zhang, & Nagata, 2003) techniques using suitable For color detection in fruits we have to calculate RGB parameters and then convert it into Hue

Saturation and algorithms. These techniques are also available with MATLAB toolbox for conversion from RGB into HSI, HSV and L\*a\*b. Texture is an important feature for characterizing images (Osman & Hitam, 2013). It refers to a change of pixel gray level and color. There are two ways for texture analysis. One is statistical texture analysis the other is structure of texture analysis. The former is the most conventional. Statistical texture analysis methods include spatial autocorrelation method, Fourier power spectrum method, cooccurrence matrix method (Partio, Cramariuc, Gabbouj, & Visa, 2002), gray level difference statistics method and trip length statistics method.

#### a) Fruit classification based on shape

Shape modeling is the foundation for object recognition under change of pose, deformation, and varying lighting conditions (Rao & Renganathan, 2002. Shape based classification of fruits takes care of various features like area, perimeter, major axis length and minor axis length. The image generally consists of pixels which includes RGB (Red, Green and blue) components. For calculating these shape features RGB image is converted into gray scale image. (Riyadi, Rahni, Mustafa, & Hussain, 2007) When the image is converted into gray scale image then it represents a different intensity value. There is a difference in intensity value of an object to be classified and the background. A threshold value is decided to separate an object from its background. With the help of this threshold value a gray scale image is converted into binary image in which the value greater than the threshold is 1 and the value lower than the threshold is 0. With the help of this binary image different shape features are calculate. The most common shape features calculated from the image are area, perimeter, major axis length and minor axis length.

#### b) Fruit classification based on color

An image generally consist of RGB components (red, green and blue) which(Buzera, Groza, Prostean, & Prostean, 2008) represents three planes M\*N\*3. Fruits classified on color bases consist of these three color space RGB.

RGB color space is converted into another color space such as HIS, HSV etc(Gonzalez et al., 2004) and for all these converted color space mean and standard deviation is calculated. Each fruit image gives different

*Author α σ ρ Ѡ: Department of Electronics and communication Engineering, College of Technology and Engineering, Maharana Pratap University of Agriculture and Technology, Udaipur, Rajasthan, India. mails: pratapbhanu32@gmail.com, navneetctae@gmail.com, esuniljoshi7@rediffmail.com, [suriti82yahoo.c](mailto:pratapbhanu32@gmail.com)[o.in.](mailto:navneetctae@gmail.com)*

value of mean and standard deviation which helps in its classification.

#### i. HSV-Color Space

HSI stand for hue, saturation and intensity. Pure color attribute of image is described by hue and the amount by which pure color image is diluted by white color is described by saturation. The RGB components are separated from the original image, and the Hue (H), Saturation (S) and Intensity (I) components are extracted from RGB components (Feng & Qixin, 2004). Equations (1), (2) and (3) are used to evaluate Hue, Saturation and Intensity of the image samples. The mean and variance for all these 6 components(Kay & de Jager, 1992) are calculated and color features are stored suitably for later usage in training ANN.

$$
H = \begin{cases} \theta & B \le G \\ 360 - \theta & B \ge G \end{cases} \tag{1}
$$
\n
$$
\theta = \cos^{-1} \left\{ \frac{1}{2} \left( \frac{\lfloor (R - G) + (R - B) \rfloor}{\lfloor (R - G)^2 + (R - B)\sqrt{G - B} \rfloor} \right) \right\}
$$

The saturation component is given by

$$
S = 1 - \left(\frac{3}{R + G + B}\right) [\min(R, G, B)] \tag{2}
$$

Intensity component is given by

$$
I = \frac{1}{3}(R+G+B)
$$
\n<sup>(3)</sup>

#### c) Fruit classification based on texture

Texture is calculated by the outer part of an object which measures the roughness, coarseness and smoothness. Texture is classified by the spatial distribution of gray levels in a neighborhood. It also helps in surface determination and shape determination. Gray level co-occurrence matrix is used to calculate different texture features.(Keller, Chen, & Crownover, 1989) There are two method that can be used to calculate the texture feature of image. One is statistical texture analysis; the other is structure of texture analysis. The former is the most conventional. Statistical texture analysis methods include spatial autocorrelation method, Fourier power spectrum method, cooccurrence matrix method, gray level difference statistics method and trip length statistics method. Texture is using various fields such as in rock. This paper proposes a new technique for region-based skin color classification using texture information. (Clausi, 2002). Color mapping co-occurrence matrix (CMCM) is used to extract the texture information from skin image.

Gray level co-occurrence matrix (GLCM) is used to extract texture features in an image. The Grey Level Co-occurrence Matrix, GLCM is also called as Grey Tone Spatial Dependency Matrix (Clausi, 2002). It represents the form of tabulation which contains different combinations of pixel brightness value (gray levels) that occurs in an image. To calculate different texture feature like entropy, energy, homogeneity and dissimilarity a gray level co-occurrence matrix is created. It represents the relation between the two pixels at a time, called the reference and the neighboring pixel. The Grey Level Co-occurrence Matrix, GLCM can be analyzed in four different directions which are Horizontal (00), Vertical (900) and Diagonal: Bottom left to top right (-450) Top left to bottom right (-1350) Denoted as P0, P45, P90, & P135 Respectively as shown in Fig 1.

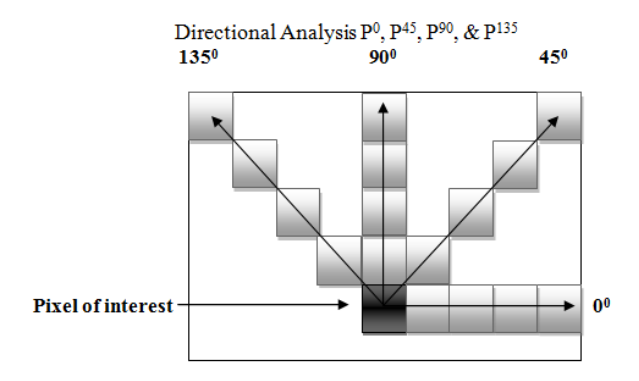

Figure 1 : Different direction of gray level co-occurrence matrix

#### d) Neural network

Neural network is classifier that classifies the output based on the input data provided in it at the time of training. There are other classifiers that can be used for the classification purpose of support vector machines, like Bayers classifier etc but the neural network is best suited for the identification of pattern .(Jayas, Paliwal, & Visen, 2000)Neural network works like human brain, as the body consists of large number of neurons which are used to transfer information from any body part to the human brain. For example when a human being places a hand in the front of fire then neuron in the human body sense the heat and sends information from one neuron to another and ultimately the information reaches to the brain which guides the human being to remove his hand. Similarly neural network consist of neurons in the hidden layer which process all the information to give the desired output. A block diagram representation of a neural network is shown in Fig 2. . The block diagram shows that neural network consist of three layers which are input layer, hidden layer and the output layer. The input layer defines the input given to the neural network which is processed in the middle layer by considering the suitable number of neurons and this middle layer is called as hidden layer.(Tsoukalas & Uhrig, 1996) Hidden layer process the input at the training time to provides the desired output at the testing time. The last layer of the neural network is the output layer which shows the output result.

## II. Proposed Methodology

Different fruit images which are used in this experiment are captured under a constant light source. Proposed methodology is as follows first the image of fruits is captured and from the captured image various features such as shape, color and texture are obtained. After the features are extracted then artificial neural network is used to classify the fruit based on these extracted features.

#### a) Image Capture

First and most important part to start the project is to capture the images of different fruits. For this a black box setup is created in which constant light source is provided. Digital Camera (Nikon) is placed at a height of 1 foot to capture the image of fruit. To capture the image of fruit from all different direction, fruits are rotated manually to get image of all its side. Different fruits image is captured using digital camera as shown in Fig 2.

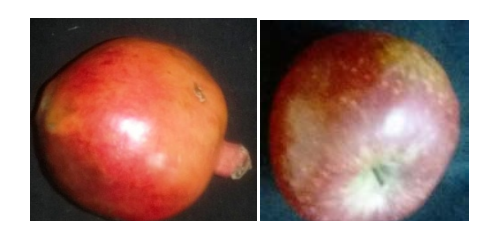

Figure 2 : Image of different fruit such as pomegranate And apple

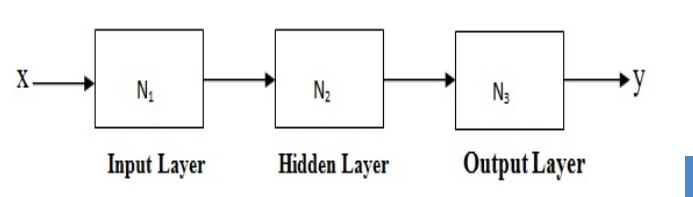

**Figure 3: Block Diagram Representation of Neural** Network

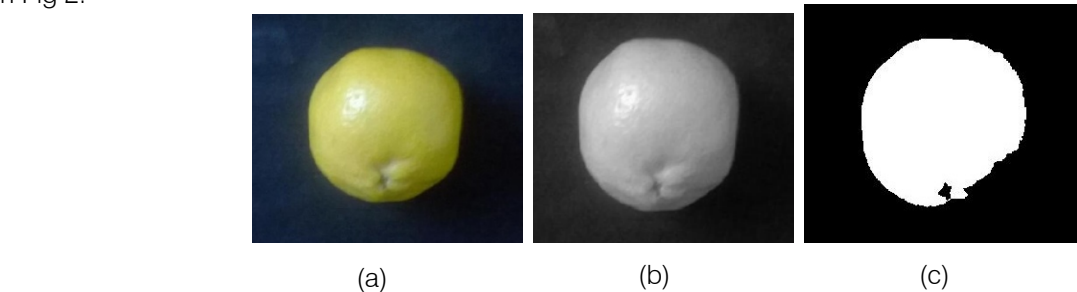

Figure 4 : (a) Original; (b) gray scale image (c) Noise free binary image

### b) Image Preprocessing

Image captured from digital camera cannot be used directly because it has lots of noise due to dust and light effect. Image processing is done to improve the quality of image. For this edge detection is applied to remove high frequency noise by using low pass Gaussian filter. Desired fruit image is obtained after filtering and this image can be used for features extraction

### c) Methodology

After the image is noise free it can be used to extract different shape, color and texture features. Extracted feature are stored in the data base of artificial neural network for knowledge gain. When a new image is encountered different feature are extracted from fruit sample image. These features are used to identify and classified using artificial neural network. A block diagram is shown in Fig. 5. Shows the process for recognition and classification.

### d) Feature Extraction

An Algorithm is developed to extract 4 shape features, 16 color features and 22 texture features from fruit image.

### i. Shape feature

Four shape features are calculated from an image are area, perimeter, major axis length and minor axis length. (Riyadi, Rahni, Mustafa, & Hussain, 2007) Number of pixels in an image is used for determining the area of the image. Fig 4 ( c) shows the noise free binary image P. Using equation 1 area of an image is calculated. In this equation a binary image is used in which object pixel is represented by  $P(x,y)=1$  and backgrounds pixel is  $P(x,y)=0$ .

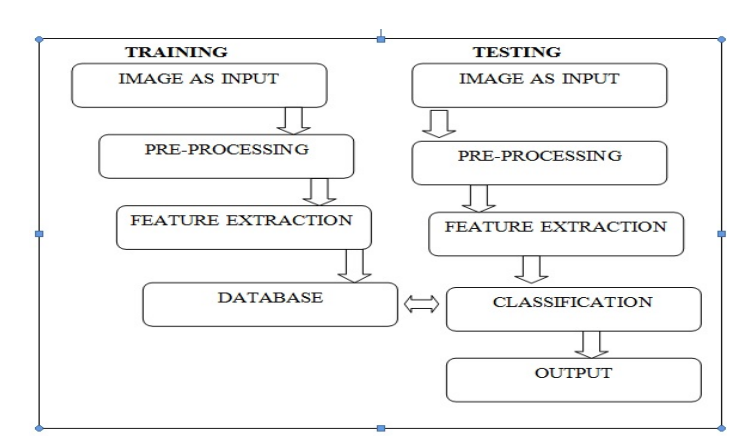

*Figure 5 :* Flow diagram for the methodology

Represented by  $P(x,y)=0$ . Step for color features extraction calculation are given in Algorithm 2.

$$
Area = \sum_{x,y} I(x,y) \tag{1}
$$

Algorithm 1: Shape feature extraction

Input: image

Output: 4 shape features

Step 1: read an RGB image

Step 2: convert an RGB image into gray scale image

Step 3: determine the threshold to differentiate between object and background using Otsu thresholding.

Step 4: convert a gray scale image into binary image.

Step 5: calculate area, perimeter, major axis length and minor axis length.

Stop

Global Journal of Computer

**Start** 

#### ii. Color feature calculation

Image captured using digital camera is a colored image which consist of RGB (red, green and blue) component. For color feature extraction RGB is converted into some other color space such as HSI, HSV. HSI stands for hue, saturation and intensity. HSI can be calculated from RGB using equation (2), (3) and (4). For above color space mean and variance is calculated and these calculated values are stored in the artificial neural network. Steps for color features extraction are given in Algorithm 2.

$$
H = \begin{cases} \theta & B \le G \\ 360 - \theta & B \ge G \end{cases}
$$
 (2)

$$
\theta = cos^{-1}\left\{\frac{1}{2}\left(\frac{\lfloor (R-G)+(R-B)\rfloor}{\lfloor (R-G)^2+(R-B)\sqrt{G-B}\rfloor}\right)\right\}
$$

The saturation component is given by

$$
S = 1 - \left(\frac{3}{R + G + B}\right) [\min(R, G, B)] \tag{3}
$$

Intensity component is given by

$$
I = \frac{1}{3}(R+G+B)
$$
\n<sup>(4)</sup>

Algorithm 2: color features extraction Input: image

Output: 16 color feature

**Start** 

Step 1: Read a RGB image.

Step 2: Convert a RGB image into HIS, HSV, L\*A\*B and YbCbCr.

Step3: calculate mean and standard deviation for each color space.

Stop

#### iii. Texture feature extraction

Texture is calculated by the outer part of an object which measures the roughness, coarseness and smoothness of an image. Texture is classified by the spatial distribution of gray levels in a neighborhood. It also helps in surface determination and shape determination. Gray level co-occurrence matrix is used to calculate different texture features(Clausi, 2002). Gray level co-occurrence matrix (GLCM) is used to extract texture features of an image. The Grey Level Cooccurrence Matrix, GLCM is also called as Grey Tone Spatial Dependency Matrix. It represents the image in the form of tabulation which contains different combinations of pixel brightness value (gray levels) that occurs in an image. To calculate different texture feature like entropy, energy, homogeneity and dissimilarity a gray level co-occurrence matrix is created. It represents the relation between the two pixels at a time, called the reference and the neighboring pixel. The Grey Level Cooccurrence Matrix, GLCM can be analyzed in four different directions are Horizontal (00), Vertical (900) and Diagonal: Bottom left to top right (-450) Top left to bottom right (-1350) Denoted as P0, P45, P90, & P135 respectively as shown in fig 1. . First step is to extract texture features are given in Algorithm3.

$$
P_{i,j} = \frac{1}{P_0 + P_{45} + P_{90} + P_{135}}
$$
(5)

*contrast equation* = 
$$
\sum_{i,j=0}^{N-1} P_{i,j} (i - j)^2
$$
 (6)

*Dissimilarity Equation* = 
$$
\sum_{i,j=0} P_{i,j} (i-j)
$$
 (7)

$$
Angular \text{ sec } ond \text{ Moment} = \sum_{i,j=0}^{N-1} P_{i,j}^2 \tag{8}
$$

$$
Energy = \sqrt{ASM} \tag{9}
$$

$$
Entropy Equation = \sum_{i,j=0}^{N-1} P_{i,j} \left\{ -InP_{i,j} \right\} \tag{10}
$$

Algorithm 3: Texture feature extraction

Input: RGB image

Output: 22 texture feature

**Start** 

Step1: convert a RGB image into gray scale image.

Step 2: Derive Gray level co-occurrence matrixes from the gray scale image for 4 different directions 00,450,900 and 1350.

Step 3: Gray level co-occurrence matrix is calculated using equation (5).

Step4: Gray level co-occurrence matrix help in calculating contrast, dissimilarity, angular second moment, energy and entropy using equation (6) to (10). Stop.

## III. Recognition and Classification of FRUITS

In this section neural network, training and testing is explained.

### a) Artificial Neural Network

Neural network is used as a classifier which recognizes fruits and classifies them to the class to which they belong (Cochocki & Unbehauen, 1993). Input layer of neural network depends upon number of input. It has a hidden layer, which consist of neuron which process the information and generate the output. It has five output layers because fruits are classified in five different classes. Neural network perform the classification on shape, color, texture and both color and texture. Result is compared on all these methods and checked which will give the best result.

## b) Training And Testing

In training time, neural network is trained to identify the type of fruit image. All the data generated during the training time are stored in the data base of Neural network. When a new image is encountered during testing time, features are extracted from the new image which is compared with data stored in neural network and it classifies the fruit in suitable class based on bases of their knowledge gained during training time. Training and Testing model of neural network is shown in Fig.6. This model consists of input layer, hidden layer and output layer. In the input layer (38) color and texture features are calculated. Hidden layer (10) consist of neurons which generate output. Output layer (5) represents the five different fruits that are classified.

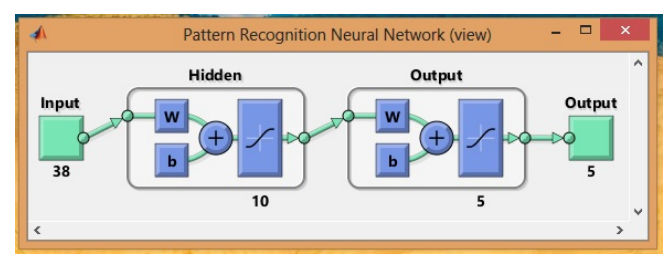

## Figure  $6$  : Training and Testing Model

## IV. Result and Discussion

Table 1 show the result of classification. Column first of the table gives the image of different fruits. Remaining column gives the percentage of fruits that are classified accurately on shape, color, texture and both color and texture. 100 images of each fruit is taken out of which 50 images is used during the training time and remaining 50 image is used for testing. Percentage means how much testing image of each fruits is accurately identified.

### a) Discussion

Table1 show the comparison between the classification on the basis of shape, color and texture. First the fruits are classified on the basis of shape. For shape classification four parameters are calculated which are area, perimeter, major axis length and minor axis length. It gives good result when different shape fruit are to be classified. By looking into the table it finds that only 72 % of apples are accurately classified. This occurs because most of the time shape of an apple resembles to the shape of Orange and pomegranate. This is the main drawback of shape basis classification. To overcome this drawback a new feature is used that is color .In Table 1 third Column shows the classification percentage on color basis. As the classification accuracy is improved to 94% for apple because apple and orange have different color. But colour basis classification also faces problem when two fruits have same color. Many a times apple and pomegranate have same red color so this will affect the classification and only 84 % of pomegranates are accurately classified. Texture features is also included to perform the classification but it also does not improve the classification because most of the fruits have smooth surface. But the classification accuracy is efficiently improved when color and texture feature are amalgamated. Classification accuracy is improved for all fruits and 96 % pomegranates are accurately classified.

Table 1 : Classification Result for Neural Network

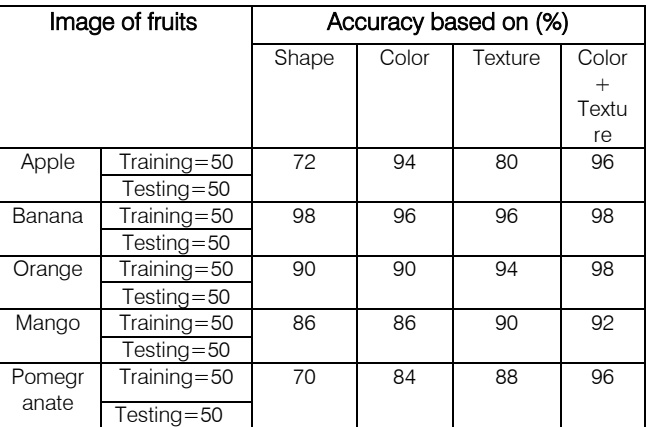

## V. Conclusion

This paper proposes that when color and texture features are amalgamated, it gives better result over the all other previous method such as shape, color and texture. From the result we can find that shape based classification gives 83.2% accuracy, Color basis gives 90%, Texture basis give 89.60% and results are improved to 96 % when the color and texture features are amalgamated. Hence it can be concluded that color and texture together give better result. This result can further be improved by considering the shape also along with color and texture but it may lead to increasing degree of complexity and computation.

## References Références Referencias

- 1. Buzera, M., Groza, V., Prostean, G., & Prostean, O. (2008). Techniques of analysing the colour of produces for automatic classification.
- 2. Clausi, D. A. (2002). An analysis of co-occurrence texture statistics as a function of grey level quantization. Canadian Journal of remote sensing, 28(1), 45-62.
- 3. Cochocki, A., & Unbehauen, R. (1993). Neural networks for optimization and signal processing: John Wiley & Sons, Inc.
- 4. Feng, G., & Qixin, C. (2004). Study on color image processing based intelligent fruit sorting system.
- 5. Gejima, Y., Zhang, H., & Nagata, M. (2003). Judgment on level of maturity for tomato quality using L\* a\* b\* color image processing.
- 6. Gonzalez, R. C., Woods, R. E., & Eddins, S. L. (2004). Digital image processing using MATLAB: Pearson Education India.
- 7. Jayas, D. S., Paliwal, J., & Visen, N. S. (2000). Review Paper (AE—Automation and Emerging Technologies): Multi-layer Neural Networks for Image Analysis of Agricultural Products. Journal of Agricultural Engineering Research, 77(2).
- 8. Kay, G., & de Jager, G. (1992). A versatile colour system capable of fruit sorting and accurate Object classification.
- 9. Keller, J. M., Chen, S., & Crownover, R. M. (1989). Texture description and segmentation through fractal geometry. Computer Vision, Graphics, and Image Processing, 45(2), pp. 150-166
- 10. Kyaw, M. M., Ahmed, S. K., & Sharrif, Z. A. M. (2009). Shape-based sorting of agricultural produce using support vector machines in a MATLAB/ SIMULINK environment.
- 11. Osman, G., & Hitam, M. S. (2013). Skin colour classification using linear discriminant analysis and colour mapping co-occurrence matrix.
- 12. Partio, M., Cramariuc, B., Gabbouj, M., & Visa, A. (2002). Rock texture retrieval using gray level cooccurrence matrix.
- 13. Rao, P. S., & Renganathan, S. (2002). New approaches for size determination of apple fruits for automatic sorting and grading. Iranian Journal of Electrical and computer engineering, 1(2).
- 14. Riyadi, S., Rahni, A. A. A., Mustafa, M. M., & Hussain, A. (2007). Shape characteristics analysis for papaya size classification.
- 15. Tsoukalas, L. H., & Uhrig, R. E. (1996). Fuzzy and neural approaches in engineering: John Wiley & Sons, Inc.

<span id="page-16-0"></span>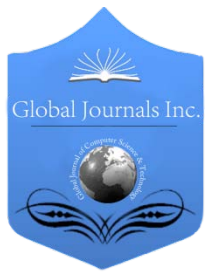

Global Journal of Computer Science and Technology: C Software & Data Engineering Volume 14 Issue 5 Version 1.0 Year 2014 Type: Double Blind Peer Reviewed International Research Journal Publisher: Global Journals Inc. (USA) Online ISSN: 0975-4172 & Print ISSN: 0975-4350

# An Improved Apriori Algorithm based on Matrix Data Structure

# By Shalini Dutt, Naveen Choudhary & Dharm Singh

Maharana Pratap University of Agriculture and Technology, India

*Abstract-* Mining regular/frequent itemsets is very important concept in association rule mining which shows association among the variables in huge database. the classical algorithm used for extracting regular itemsets faces two fatal deficiencies .firstly it scans the database multiple times and secondly it generates large number of irregular itemsets hence increases spatial and temporal complexties and overall decreases the efficiency of classical apriori algorithm.to overcome the limitations of classical algorithm we proposed an improved algorithm in this paper with a aim of minimizing the temporal and spatial complexities by cutting off the database scans to one by generating compressed data structure bit matrix(b matrix)-and by reducing redundant computations for extracting regular itemsets using top down method. theoritical analysis and experimental results shows that improved algorithm is better than classical apriori algorithm.

*Keywords: Apriori algorithm, frequent itemsets, association rule.*

*GJCST-C Classification : E.1*

# AnImprovedAprioriAlgorithmbasedonMatrixDataStructure

*Strictly as per the compliance and regulations of:*

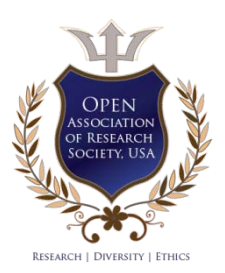

© 2014. Shalini Dutt, Naveen Choudhary & Dharm Singh. This is a research/review paper, distributed under the terms of the Creative Commons Attribution-Noncommercial 3.0 Unported License http://creativecommons.org/licenses/by-nc/3.0/), permitting all noncommercial use, distribution, and reproduction inany medium, provided the original work is properly cited.

# <span id="page-17-0"></span>An Improved Apriori Algorithm based on Matrix Data Structure

Shalini Dutt<sup>a</sup>, Naveen Choudhary<sup>o</sup> & Dharm Singh<sup>ρ</sup>

Abstract- Mining regular/frequent itemsets is very important improved algorithm is better than classical apriori algorithm. concept in association rule mining which shows association among the variables in huge database. The classical algorithm used for extracting regular itemsets faces two fatal deficiencies .firstly it scans the database multiple times and secondly it generates large number of irregular itemsets hence increases spatial and temporal complexities and overall decreases the efficiency of classical apriori algorithm. to overcome the limitations of classical algorithm we proposed an improved algorithm in this paper with a aim of minimizing the temporal and spatial complexities by cutting off the database scans to one by generating compressed data structure bit matrix(b\_matrix)-and by reducing redundant computations for extracting regular itemsets using top down method. Theoretical analysis and experimental results shows that

*Keywords: apriori algorithm, frequent itemsets, association rule.*

## I. Introduction

n last few decades data has become so vast that extracting information from this huge data becomes In last few decades data has become so vast that<br>extracting information from this huge data becomes<br>very important issue in data mining . hence data<br>mining brought into scene from lost fow years. Mining mining brought into scene from last few years. Mining association rules is important process in data mining which shows relationship among the variables or affairs stored in data warehouse, database and other information repositories. Association rule mining is two step process. First it generates regular/frequent itemset set of items having count equal or greater than user specified parameter i.e., minimum support and second it discovers association rules from these frequent itemsets. In this regard first association rule mining algorithm apriori algorithm was proposed in 1994 to discover regular itemset. Limitations of apriori results in lot of research in the field of data mining to build more efficient algorithms in respect of space and time. This paper puts forward an improved algorithm using matrix data structure with simply counting rows and columns and transaction reduction strategies using top down approach for finding out largest regular itemset to smallest regular itemset.

 and increases the efficiency of improved algorithm. In this way, it can greatly reduces complexity

*Author α σ ρ: Department of Computer Science and Engineering, College of Technology and Engineering, Maharana Pratap University of Agriculture and Technology, Udaipur, Rajasthan, India. e-mail: sd.dutt7@gmail.com, naveenc121@yahoo.com, singhdharm@hotmail.com* 

The remaining section of this paper is organized as follows: Section 2 contains Apriori Algorithm. In section 3, elaborate the proposed improved algorithm for extracting regular itemset and. Section 4 contains experimental results and conclusion.

#### II. Apriori Algorithm

The apriori algorithm is standard and classical algorithm for mining regular/frequent itemsets (if an itemset satisfies minimum threshold i.e, min\_support , it is called regular itemset. The set of regular k-itemsets is commonly denoted by LK. ) brought by R. Agarwal and R. Shrikant in 1994, that leads to generate association rules called association rule mining. It uses bottom–up and iterative approach known as breadth first search (level wise search where k-itemset used to discover  $k+1$ itemset). It generates all regular itemsets(a set of items is referred as an itemset ,n-itemset consist of n items ) and apriori property is introduced to reduce the search space .

Apriori property $\rightarrow$ all non-empty subsets of a regular itemset must also regular. For example if {1,2,3} is a regular itemset, then  $\{(1,2),(1,3),(2,3),(1),(2)$ and $(3)\}$ are must be regular itemset. it uses two key operations first, Join operation $\rightarrow$  to discover regular k-itemset, a set of candidate k-itemset is generated by joining  $L_{K-1}$  with itself. Second, Prune operation $\rightarrow$  discard the itemset if support count of itemset is less than minimum support required and also discard the itemset if it is not following apriori property , remove itemset that have subset that is not regular. apriori algorithm generates regular itemset as follows First , regular 1-itemsets are discovered by scanning the transactional database to calculate the count of each item and select the items those satisfying required minimum support , denoted by L1. Next L1, regular 1-itemset is used to discover L2 (set of regular 2 itemset) and L<sub>2</sub> is used to discover L<sub>3</sub> (set of regular 3itemset) and so on until no more regular itemsets can be discovered and generation of each Lk needs one complete scan of the database . Advantage of this algorithm is , it is simple and easy to mine regular itemsets if database is small. also faces two fatal deficiencies. First, it scans the database multiple times, so greatly high the I/O cost and second, generate large no. of candidate itemsets if database is huge and overall decreases the efficiency of algorithm.

## III. Improved Apriori Algorithm

The improved algorithm proposed in this paper works in two phases. In first phase required compressed data structure i.e, b\_matrix is constructed and then this compressed data structure is used in second phase to generate regular itemsets. This algorithm employs topdown approach to discover regular item sets from largest regular item set to smallest regular itemset. Algorithm steps

1. In first phase b matrix is constructed for the given transactional database. rows in b\_matrix represents each transaction and column represents items in transactional database. In b\_matrix, each cell will contain values either 1 or 0 for showing the existence of items in transactional database. Entry value will be 1, if the item is present in the respective row else 0, if the item is absent in the row. With two more columns count and redundant transaction counter (TC). Here count column represents the size of row(the sum of total no of 1's in that particular row) and remove those columns whose sum is not equal or greater than predefined min\_support value and then update count column. If row is duplicated in database then it is represented by the value in the redundant transaction counter column and delete unnecessary duplicate transaction/row and if row is not duplicate then redundant transaction counter column is set to 1. Then rearrange the b\_matrix in descending order based on count column. This is our required compressed data structure and here the phase 1 of our improved algorithm completes.

Now generate regular itemsets directly from b matrix. Select first row from b matrix and match its count value with next row count respectively. If the next row count is more or equal to the processing row count then do AND operation among the rows, if result is same to the processing row item set structure then increase the count value of support of processing row item set by one and continue this procedure of matching and AND operation through rest of the rows in b\_matrix and then check the value of total support. If it is greater or equal to predefined min support count then extract the item set and its subsets and move them to frequent array list. The same procedure will be repeated for rest of the transactions in b\_matrix until all rows are not checked.

The gain of improved algorithm is that it lessen the no. of comparisons to mine largest regular item set for duplicate transactions and transactions having smaller item sets in size that is count value (since they do not have all the items of row under process) and another major advantage is once largest regular item set is discovered then its subsets are searched and moved into frequent array list. While searching for next largest regular item set it checks first, transaction under

processing is previously present in frequent array list because of prior largest itemset and its subsets, if itemset is already in frequent array list, it avoids number of comparisons needed to calculate the support count of itemset. Hence decreases number of scans and time needed to extract the regular itemset.

### IV. Illustration

 Consider the implementation of this improved algorithm through a sample below. TABLE-I shows a transactional database consist of 9 transactions. Set the minimum support counts as 3(min\_support=3).

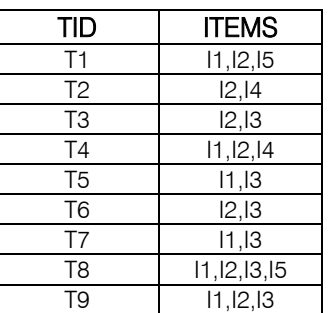

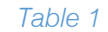

### *a) Phase-1*

*Step1-* Scan the transactional database and convert it into desired compressed data structure that is b\_matrix M9\*6. Where each row represents one transaction and column represents distinct items in whole transactional database and last column i.e, count represents the size of row. In b matrix entry value will be 1, if item is present in the corresponding row else 0,if item is not present in the corresponding row.

Step2- After this rearrange the b matrix in desending order based on **count** column after removing, those columns whose sum is not equal or greater than required minimum support value. Here min\_support is 3, hence remove columns for items 4 and 5 and update count column and also merge the duplicate rows in TC column of b matrix to reduce the computations for redundant rows for finding regular item set.

#### *b) Phase-2*

*Step3-* Now select first row TID-8 and extract its itemset  ${1, 2, 3}$  and calculate its support count in b matrix using AND operation with rows having count value equal or greater than its own count value. If AND operation results in same item set structure as processing row's item set structure, then increase its support count value. after complete AND operation , check value of support count of item set , if it is equal or greater than required min support than it is frequent/regular, then move itemset with its subset into frequent array list and move to next row. Here item set support is less than required min support; hence it is not regular move to next row.

h.

*Table 2 :* (b\_matrix)

| <b>TID</b>     | $\mathsf{I2}$ | 13 | <b>COUNT</b> | <b>TC</b> |
|----------------|---------------|----|--------------|-----------|
| T <sub>8</sub> |               |    |              |           |
|                |               |    |              |           |
| T3             |               |    |              |           |
| T <sub>5</sub> |               |    |              |           |
| T2             |               |    |              |           |

*Step4-* select next row TID-1 and extract its item set {1, 2}. After AND operation its support count is 4, hence it is regular, move item set with its subset into frequent array list. So here regular /frequent array list is {(1, 2), (1) and (2)}. And move to next row.

*Step5-* select next row TID-3 and extract its item set {2,3}.first check item set in frequent array list , if it is present in frequent array list , then it is regular , no need of AND operation with other rows to calculate its support count. But TID-3 is not present in frequent array list. So do AND operation with rows TID-8,1and 5.after AND operation its support count is 4. Hence it is regular, move {2, 3} {2} and {3} into frequent array list. Now frequent array list is  $\{(1, 2), (2, 3), (1), (2) \}$ . Move to next row.

*Step6-* select next row TID-5 and extract its item set {1,3}. Check in frequent array list, not found. Do AND operation with rows TID-8, 1 and 3 and calculate its support count i.e, 4. Hence it is regular, move {1, 3}, {1} and {3} into frequent array list.

*Step7-* select last row TID-2 and extract its item set {2}. Check in frequent array list, found. Hence it is regular no need of further set of AND operation to calculate its support count. The final frequent array list will be

 extracted in less time by avoiding unnecessary Frequent array list:  $\{(1,2),(2,3),(1,3),(1),(2)$ and $(3)\}$ comparisons as per our improved algorithm.

## V. Experimental Results

All the experiments are carried out on core i7 Intel based PC machine with 2 GB main memory, running on window 7 operating environment and the program code is written in java. Our experimental benchmark dataset is taken from artificial data set of IBM that is, T1014D100K datasets. there are 100000 data records / affairs and 870 items in T1014D100K dataset. The improved algorithm is compared with classical apriori algorithm using same hardware, dataset and minimum support requirement. The output of both the algorithms is same which demonstrates that our algorithm is competent. the time computation is started from the spot when the file is read into the memory until all the regular itemsets are generated. redundant rate in transactional database is high hence using compressed data structure we eliminate it and reduces space and time complexities in proposed algorithm. from the results shown in figure 1. we can conclude that time

and space expenses are lesser as compared to classical algorithm in proposed algorithm.

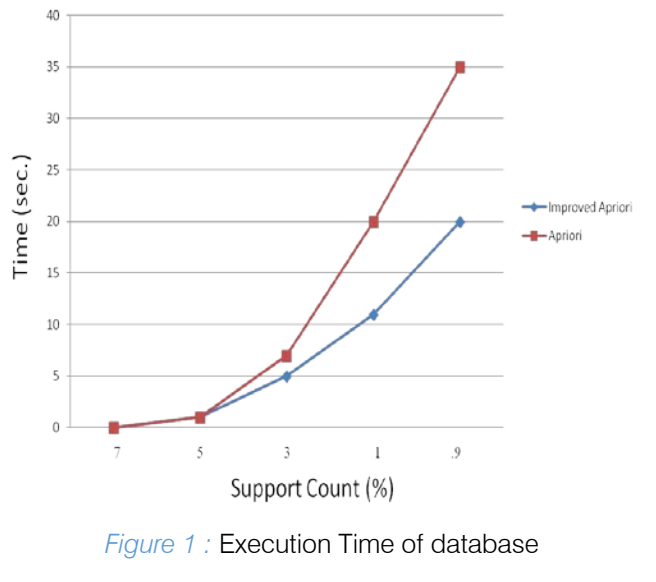

## VI. Conclusion

This proposed algorithm for mining regular itemset using bit matrix needs only single scan of whole transactional database to construct compressed data structure . hence greatly reduces I/O cost and it also doesn't generate irregular itemset. So improved algorithm decreases temporal complexity and spatial complexity and have higher efficiency as compared to our classical apriori algorithm.

## References Références Referencias

- 1. Agrawal,R. and Srikant,R. 1994 . Fast algorithms for mining association rules in large databases. Proceedings of the 20th International Conference on Very Large Data Bases, VLDB, pages 487-499, Santiago, Chile, September 1994.
- 2. J Han, "Data Mining Concepts and Techniques "SecondEdition. Morgan Kaufmann Publisher, 2006,pp.123-134.
- 3. Hu Ji-ming and Xian Xue-feng. 2006 "The Research and Improvement of Apriori for association rules mining ". Computer Technology and Development 16(4) 99~104.
- 4. CHEN,Z. CAI,S. SONG,Q and ZHU,C. 2011 "A Improved Aproiri Algorithm based on Pruning Optimization and Transaction Reduction," AMISEC , 2nd IEEE International Conference, pp1908-1911.
- 5. Agrawal.R, Srikant R. Fast Algorithms for Mining Association Rules in Large Databases Clin Proceedings of the 20th International Conference on Very Large Databases, I 994:487-499
- 6. Rui Chang and Zhiyi Liu , " An Improved Apriori Algorithm," ICEOE 2011, IEEE International Conference, vol. 1, pp v1- 476 - v1- 478.
- 7. Huiying Wang and Xiangwei Liu, "The Research of Improved Association Rules Mining Apriori Algorithm,"FSKD 2011, 8Th IEEE International Conference, vol 2, pp961-964.
- 8. Qiang Ma. Improved Algorithm based on Apriori Algorithm[J]. Development and application of computer,2010,23(2):6-7.
- 9. Yubo Jia, Guanghu Xia, Hongdan Fan, Qian Zhang and Xu Li, "An Improved Apriori Algorithm Based on Association Analysis," ICNDC 2012, 3rd IEEE International Conference, pp208-211.
- 10. Jingyao Hu, "The Analysis on Apriori Algorithm Based on Interest Measure," ICCECT 2012, IEEE International Conference, pp1010-1012

<span id="page-21-0"></span>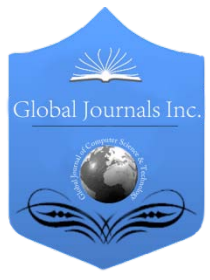

Global Journal of Computer Science and Technology: C Software & Data Engineering Volume 14 Issue 5 Version 1.0 Year 2014 Type: Double Blind Peer Reviewed International Research Journal Publisher: Global Journals Inc. (USA) Online ISSN: 0975-4172 & Print ISSN: 0975-4350

# Application Areas of Data Mining in Indian Retail Banking Sector

# By Sudhakar M& Dr. C. V. K Reddy

Sri Krishnadevaraya University, India

*Abstract-* Banking systems collect huge amounts of data on day to day basis, be it customer information, transaction details, risk profiles, credit card details, credit limit and collateral details, compliance and Anti Money Laundering (AML) related information, trade finance data, SWIFT and telex messages. Thousands of decisions are taken in a bank daily. These decisions include credit decisions, default decisions, relationship start up, investment decisions, AML and Illegal financing related. One needs to depend on various reports and drill down tools provided by the banking systems to arrive at these critical decisions. But this is a manual process and is error prone and time consuming due to large volume of transactional and historical data. Interesting patterns and knowledge can be mined from this huge volume of data that in turn can be used for this decision making process. This article explores and reviews various data mining techniques that can be applied in banking areas. It provides an overview of data mining techniques and procedures. It also provides an insight into how these techniques can be used in banking areas to make the decision making process easier and productive.

*Keywords: data mining, banking, unstructured data, default detection, customer classification, AML.* 

*GJCST-C Classification : H.2.8*

# ApplicationAreasofDatMininginIndianRetailBankingSector

*Strictly as per the compliance and regulations of:*

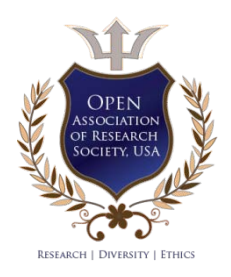

© 2014. Sudhakar M & Dr. C. V. K Reddy. This is a research/review paper, distributed under the terms of the Creative Commons Attribution-Noncommercial 3.0 Unported License http://creativecommons.org/licenses/by-nc/3.0/), permitting all non-commercial use, distribution, and reproduction inany medium, provided the original work is properly cited.

# <span id="page-22-0"></span>Application Areas of Data Mining in Indian Retail Banking Sector

Sudhakar M <sup>α</sup> & Dr. C. V. K Reddy <sup>σ</sup>

Abstract- Banking systems collect huge amounts of data on day to day basis, be it customer information, transaction details, risk profiles, credit card details, credit limit and collateral details, compliance and Anti Money Laundering (AML) related information, trade finance data, SWIFT and telex messages. Thousands of decisions are taken in a bank daily. These decisions include credit decisions, default decisions, relationship start up, investment decisions, AML and Illegal financing related. One needs to depend on various reports and drill down tools provided by the banking systems to arrive at these critical decisions. But this is a manual process and is error prone and time consuming due to large volume of transactional and historical data. Interesting patterns and knowledge can be mined from this huge volume of data that in turn can be used for this decision making process. This article explores and reviews various data mining techniques that can be applied in banking areas. It provides an overview of data mining techniques and procedures. It also provides an insight into how these techniques can be used in banking areas to make the decision making process easier and productive.

*Keywords: data mining, banking, unstructured data, default detection, customer classification, AML.* 

### I. Introduction

anking industry has hugely benefited from the advancements in digital technology (Sing and Tigga,2010). Concept of data stored at branches **Example 18 Alternation** and advancements in digital technology (Sing and Tigga, 2010). Concept of data stored at branches has given way to centralized databases. Number of channels to access bank accounts has multiplied. Banking systems have become technically strong and customer oriented with online transactions, electronic wire transfers, ATM and cash and cheque deposit machines (Bhambri, 2011). As number of channels has increased so is the number of transactions and the related data stored. So currently banks have huge electronic data repositories in their computing storage systems. Data has grown in terms of both dimensionality and size (Kaur and Sing, 2011). With advancements in data mining techniques and know how, this mountain of data is turning out to be the most valuable asset of the organization (Tiwari, 2010). Valuable knowledge and interesting patterns are hidden in this data. There are huge potential for banks to apply

data mining in their decision making processes in areas like marketing, credit risk management, detection of money laundering, liquidity management, investment banking and detection of fraud transactions in time Failures in these areas can lead to unpleasant outcomes for the bank such as losing customers to competition, financial loss, reputational loss and hefty fines from the regulators.

Figure 1 shows decision making in conventional settings. They are mostly done by manual procedures. Users go through reports generated by banking information system and use it in their decision making process. They may also use drill down tools provided by the system for analyzing data to arrive at critical decisions. Manual analysis has limitations because volumes of data that can be manually analyzed are limited and hence the decisions may not be as accurate as intended (Bhasin, 2006). For example, it could be possible that loan installments are being paid regularly though there is an alarming negative trend in the customers turnover and the account may be about to default. These associations are not easy to detect through manual processes. It is assumed that valuable information are hidden in this volume of operational and historic data that can be used for critical decision making process if they are discovered and put to use by capable tools (Kazi and Ahmed, 2012). For example, a decision support system based on data mining techniques can be employed to improve the quality of lending process in a bank (Ionita and Ionita, 2011). Figure 2 shows how data mining can improve decision making process.

## II. Data Mining and Knowledge DISCOVERY CONCEPTS

Data Mining and Knowledge Discovery is one of recent developments in line with data management technologies. It combines the fields of statistics, machine learning, database management, information science and visualization. It is an emerging field. Despite this, it is increasingly being used in the industry as a tool to study their customers and make smart decisions (Ramageri, 2010). Knowledge discovery from databases is defined as the process of identifying valid, novel, potentially useful and ultimately understandable patterns of data. One of the crucial steps in Knowledge discovery

*Author α: Department of Computer Science and Applications. Sri Krishnadevaraya University, Andhra Pradesh, India.* 

*e-mail: Sudhakar.m10@gmail.com*

*Author σ: Department of Physics, Rayalaseema University. Kurnool, Andhra Pradesh, India.*

is Data Mining and often they are used as synonyms (Deshpan de and Thakare, 2010). Data Mining is the process of discovering valuable information from large data stores to answer critical business questions. It unveils implicit relationships, trends, patterns, exceptions and anomalies that were hidden to human analysis. In today's highly competitive market environment customers are spoilt by choices. Banks need to be proactive in analyzing customer preferences and profiles and tune their products and services accordingly to retain customer base (Bhambri, 2011). By segmenting customers into bad customers and good customers, bank can cut losses before it is too late. By analyzing patterns of transactions, bank can track fraud transactions before it affects its profitability where data mining could help.

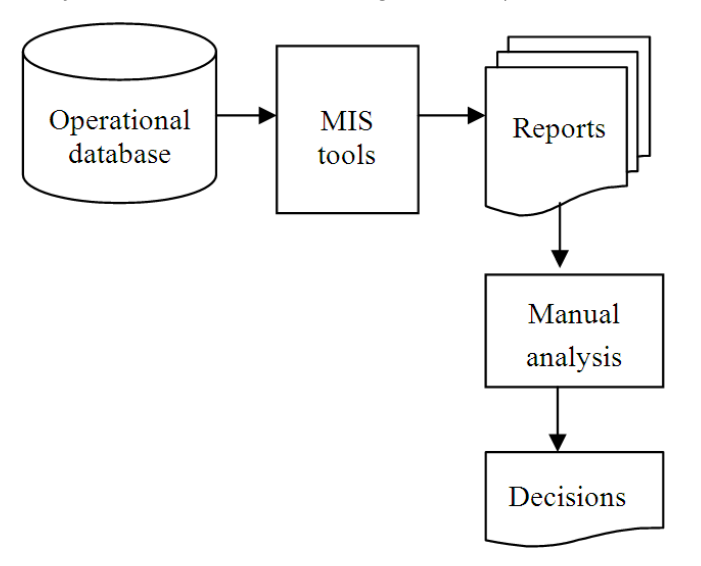

 *Figure 1 :* Conventional decision making process

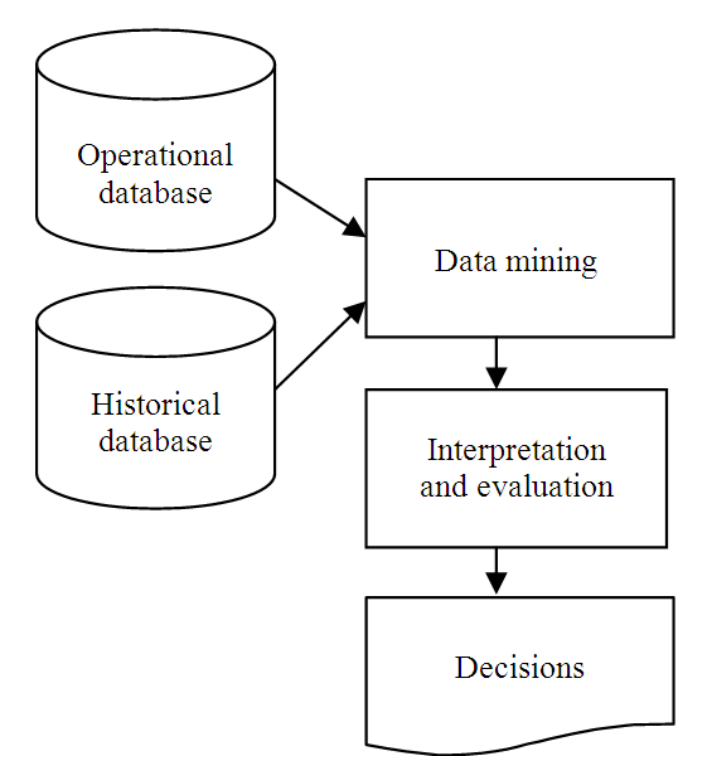

*Figure 2 :* Decision making with data mining

Data mining is the process of deriving knowledge hidden from large volumes of raw data. The knowledge must be new, not obvious, must be relevant and can be applied in the domain where this knowledge has been obtained. The logical process flow involved in data mining and knowledge discovery is shown in Figure 3. Data mining process can be broken down to the following iterative sequence of following steps.

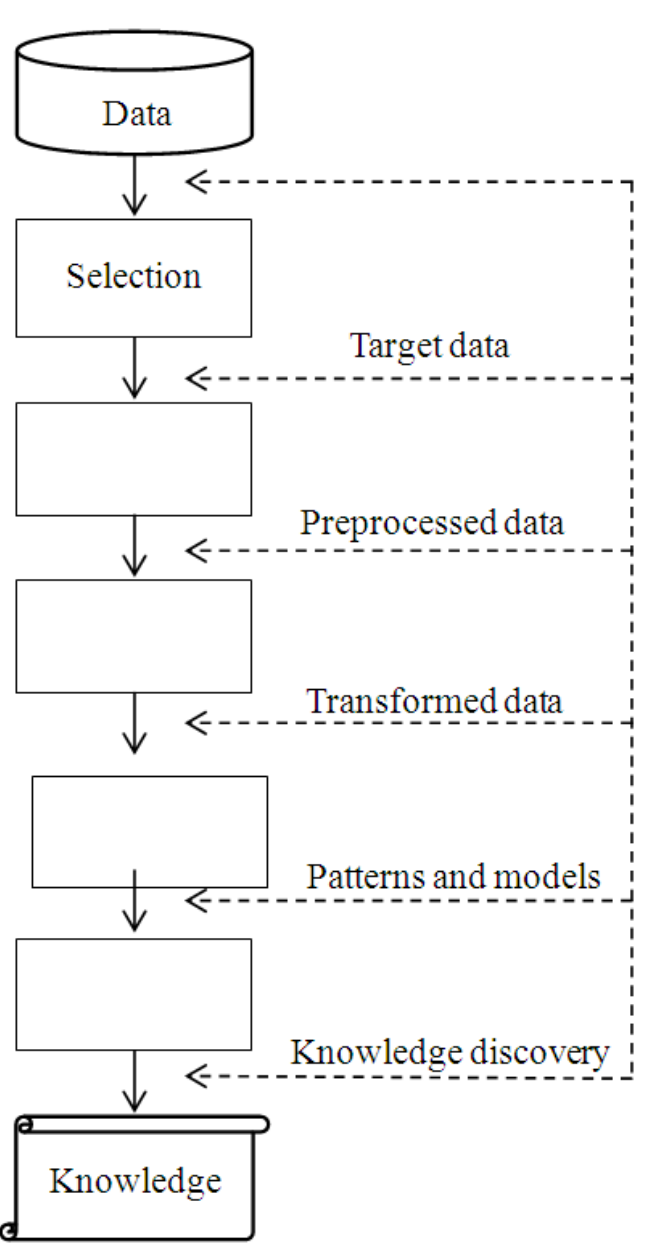

*a) Data Selection*

Data required for the analysis are identified and brought from the data source. This is the first step in data mining process. Data source can be from operational or historical database or from a data warehouse.

## *b) Data Preprocessing*

It involves Data Cleaning and Data Integration.

*c) Data Cleaning*

This is the stage where noise, irrelevant and inconsistent data are removed from the data selected.

*d) Data Integration*

In a production environment, there could be multiple databases storing same information. These heterogeneous data sources are combined in a common source.

## *e) Data Transformation and Data Reduction*

Data are transformed or consolidated by performing summary or aggregation operations so that they are simpler to handle for the mining operations. Redundant or highly correlated data items can be dropped out so that data mining results would be more effective.

## *f) Data Mining*

In this crucial step, intelligent data mining techniques are applied in order to extract data patterns. There could be many potentially useful patterns depending on the techniques used which need to be further analyzed for identifying the crucial ones.

## *g) Pattern Evaluation*

In this stage, the patterns identified in the previous steps are evaluated for their relevance and usefulness in the applied domain. There are standard measures to find out if a pattern is interesting.

## *h) Knowledge Presentation*

Here visualization and knowledge representation techniques are used to present mined knowledge to the user.

# III. Data Mining Techniques

Techniques applied for mining knowledge can be divided into various classes depending on the nature of knowledge that system is unearthing. We will now look into these important techniques.

## *a) Association*

This technique is used to unearth unsuspected data dependencies. In other words, it tries to detect data items that are associated or connected or correlated with each other which are not obvious previously. For example, if customers who are enquiring about a banking product, more often enquire about another unrelated product, then this technique can find this pattern out and inform the marketing team. More formally, the task is to uncover hidden associations from a large database. The idea is to derive a set of strong association rules in the form of "A1∧A2∧ … Am∧ B1∧ B2∧ … Bn" where Aj (for i∈{1…m}) and Bj (for j∈{1… n}) are set of attribute-values from the relevant data sets in a database. For example, data recorded by a point of sales system would indicate that if customers buy certain items, they are most likely to buy certain other items. Such information can be used as decisions for marketing activities promotional pricing or product placements (Tiwari, 2010). In addition to this, association rules are employed in application areas including web usage mining, intrusion detection and bioinformatics. Typically all association rules are not interesting. From a large data set, a very large and a high proportion of the rules mined will be usually of little value. An associative relationship is considered to be useful if it satisfies a predefined support and confidence values (Geng and Hamilton, 2006). Hence, a rule is discarded if it does not satisfy this minimum support threshold and minimum confidence threshold. All these discovered strong association rules may not be interesting enough to present. Additional analysis need to be performed to uncover interesting statistical correlations between associated attribute-value pairs (Geng and Hamilton, 2006). Various types of association include (Ramageri, 2010):

- Multilevel association rule
- Multidimensional association rule
- Quantitative association rule
- Direct association rule
- Indirect association rule

#### *b) Classification and Prediction*

This is the most commonly applied data mining technique. It is employed when the classes of data in the population are known. For example, in the case of detecting fraudulent banking transactions from a bank's transactions database, there can only be two classes, namely fraudulent and non-fraudulent. It constructs a model from the sample data items with known class labels and use this model to predict the class of objects in the population whose classes are not known. Each tuple from the database contains one or more predicting attributes which determines the predicted class label of the tuple according to the constructed model. In the banking scene, classification technique is employed for Fraud detection (both corporate and credit fraud) (Ngai et al., 2011) These models are constructed usually using a decision tree model or a neural network model. A decision tree is a flow chart like recursive structure to express classification rules where each node specifies a test on an attribute value, each branch specifies a mutually exclusive outcome of the test together with a subsidiary decision tree for each outcome and tree leaves represent classes or class distributions. It can easily be converted to classification rules or can be used to compact description of data (Asghar and Iqbal, 2009). Fuzzy sets are applied to the classification techniques when parameters to consider are of fuzzy in nature. For example, the length of URL parameter for detecting phishing sites can range from low to highwith other values in between (Aburrous et al., 2010). Other commonly used classification technique involves application of neural networks. A neural network is essentially a network of processing nodes with weighted connections between the nodes where the weights are determined by a learning process using training data. Neural networks are computationally more expensive than their decision tree counterparts (Kumar et al. 2011).

Classification works with discrete and unordered data and helps to identify class labels of the members of the population. But prediction models

works with continuous-valued functions. That is, it is used to predict missing or unavailable numerical data values from the sample attribute values. Commonly used technique for prediction is regression analysis. It is a statistical methodology that is used to forecast values from existing numerical values. In predictive models for data mining, we have a set of independent variables whose values are already known and a set of dependent or response variables whose values we want to predict. Regression helps us to express the relationship between these variables as a linear or non-linear function. In many real world problems related to banking such as stock price predictions, or credit scoring follow complex models with many independent variables and requires multidimensional regression analysis and logistic regression (Li and Liao, 2011).

#### *c) Cluster Analysis and Concept Formation*

Clustering is similar to classification. But subtle difference is that classes are not known before. Clustering is used to generate class labels. The objects are classified or grouped based on the principle of maximizing the similarity within a class based on the observed pattern. A regularly used and the simplest of clustering algorithms is K-means algorithm (Kaur and Kaur, 2013). Heuristics based on the domain information can be applied to cluster data where K-Means algorithm produces a large number of outliers (Shashidhar and Varadarajan, 2011). Self- Organizing Map is an important neural network based technique employed for clustering and has been applied for problems in banking domain (Shih, 2011). Concept formation is a closely related process to clustering and is used to learn summaries from data. This process integrates learning and classification tasks to identify summaries and organize learned summaries into a hierarchy. In banking area, clustering and concept formation can be employed for classifying customers with same kind of transactions or queries or profiles or subscribe to similar products or has similar risk aptitude. For example, in banking sector salaried customers tend to join investment plans with regular contributions. Knowledge about these classes will help banks to design products to each class of customers and can embark on targeted and more effective marketing campaigns.

## IV. Application Areas of Data Mining in Banking

Banking information systems contains huge volumes of data both operational and historical. Data mining can assist critical decision making processes in a bank (Ionita and Ionita, 2011). Banks who apply data mining techniques in their decision making hugely benefit and hold an edge over others who don't. Some of these decisions are in the areas of marketing, risk management and default detection, fraud detection, customer relationship management and money

h.

2014

laundering detection (Khac and Kechadi, 2010; heepa and Dhanapal, 2009). These applications are described below.

#### *a) Risk Management and Default Detection*

Every lending decision a bank takes involve a certain amount of risk. Quantifying this risk can make the risk management process easier and limit the risk of financial loss to the bank. Knowing customers' capability to repay can greatly enhance a credit manager's decisions. Data mining can also help to identify which customer is going to delay or default a loan repayment (Kazi and Ahmed, 2012). This advanced knowledge can help the bank to take corrective measures to prevent losses. For such forecasting, parameters to consider are turnover trends,balance sheet figures, limit utilization, behavioral patterns and cheque return patterns. Historical default patterns can also help in predicting future defaults when same patterns are discovered (Costa et al., 2007). Data mining techniques are applied to enhance the accuracy of credit scores and predict default probabilities (Li and Liao, 2011). Credit score is a value representing a borrower's creditworthiness. Behavioral scores are obtained from probability models of customer behavior to forecast their future behaviors in various situations. Data mining can derive this score using the past behaviors of the borrower related to debt repayments by analyzing available credit history (He et al., 2010).

### *b) Marketing*

Marketing is one of the mostly used application area for Data Mining by the industry in general (Zhang et al., 2008). Banking is not an exception. Retaining customers and finding new customers are getting increasingly difficult because of cut throat competition prevailing in the market these days. Only way to retain a customer or win a new customer is to be proactive and know beforehand what the customer expects and offer him what he wants. This is where data mining can help a great deal (Chopra et al., 2011). Data mining applied to customer relationship management systems can analyze customer data and can discover key indicators to help the bank to be equipped with the knowledge of factors that affected customer's demands in the past and their needs in the future (Ngai et al., 2009). This enables the bank to targeted marketing. Sequential patterns can be analyzed to investigate changing customer preferences and can approach customers pro-actively (Sundari and Thangadurai, 2010). Data mining techniques can help in classifying customers according to the customer's attributes, behavior, needs, preferences, value and other factors (Ren et al., 2010). Mainly two scoring models are used for this classification purposes, namely credit scoring model and behavioral scoring model. This classification is valuable information for making customer oriented marketing strategies tailor made for the target category

and provide different services for each customer category (Ping and Liang, 2010). For example it can determine how customers will react to a change in interest rates, which customers will be likely to accept new product offers, what collateral would require from a specific customer segment for reducing loan losses. Different levels of analysis like RFM (Recency, Frequency and Monitory) analysis, LTV (Life Time Value) of customers coupled with K-Means clustering can be employed to develop an effective customer segmentation thereby increasing targeted marketing (Varun et al., 2012). Data mining can also reveal possibility of cross selling such as selling home loans to credit card customers by analyzing associations from the past data (Qiu et al., 2009). It can also develop a model of existing home loan customers to analyze their profiles to explore similar customers in other portfolios (like demand deposits or customers with Sreekumar Pulakkazhy and R.V.S. Balan / Journal of Computer Science 9 (10): 1252-1259, 2013insurance products) to find out potential customers for home loans (Shinde et al., 2012).

### *c) Fraud Detection*

Banks lose millions of dollars annually to various frauds. Detecting fraudulent transactions can help the banks to act early and limit the damages. Fraud detection is the process of identifying fraudulent transactions from genuine transactions or in other words this process segregates a list of transactions into two classes namely fraudulent and legitimate (Ogwueleka, 2011). Most important area where fraud detection can help is the credit card products. Clustering methods can be used to classify transactions and outliers can be analyzed for frauds (Dheepa and Dhanapal, 2009). Probability density of credit card user's past behavior can be modeled and the probability of current behavior can be calculated to detect frauds (Dheepa and Dhanapal, 2009). Patterns of customer's transactions can be discovered and alerts can be generated if any measurable deviations are found. Financial statement fraud detection is another area that can employ data mining principles to effective use.

Banks make credit decisions based on financial statements produced by customers. These statements may contain overstated assets, sales and profits or it may understate losses and liabilities. Even though these statements may have been audited, these kinds of frauds are hard to detect using normal auditing procedures. Classification techniques based on neural network, regression and decision tree are used for classifying fraudulent ratios in the statements from the nonfraudulent data (Sharma and Panigrahi, 2012).

### *d) Money Laundering Detection*

Money Laundering is the process of hiding the illegal origin of "black" money so as to legitimize it (Khac and Kechadi, 2010). Banks are commonly used as 15

Year 2014

channels to launder money. Therefore governments and financial regulators require banks to implement processes, systems and procedures to detect and prevent money laundering transactions. Failure to detect and prevent such illegal transactions can invite hefty fines both monetarily and operationally which can prove very costly for the bank and even can make its survival difficult. Conventional rule-based transaction analysis based on reports and tools will not be sufficient to detect more complicated transaction patterns like smurfing and networked transactions (Khac et al., 2011). Here data miningtechniques can be applied to dig out transaction patterns that can lead to money laundering. Typically such systems take client risk assessment data, transaction risk measurement data and patterns and behavior patterns into consideration for detecting money laundering patterns. Transactions are then grouped into clusters based on their similarities found in these chosen attributes (Khac et al., 2011). In a large database of banking transactions, it is possible that a huge number of patterns emerge and will be classified as money laundering transactions thereby increasing false positives. Statistical false reduction methods based on decision tree classification are employed to limit the number of false patterns detected (Anuar et al., 2008).

*e) Investment Banking*

Investment is an action of investing money into an asset or item for profit/income. Banks often offer investment services to their customers. There are a vast number of financial instruments in the market.

Data mining like K-means clustering can be applied to choose the best investments based on customer's profile (Ingle and Meshram, 2012). Capability to predict asset prices (for example stock prices) from historic prices can increase returns from investment tremendously. Data mining techniques for prediction like neural networks and linear regression can be employed for prediction of prices for stocks (Naeini et al., 2010). Data mining can also be applied in time series analysis for financial applications (Tak-chung, 2011).

## V. Conclusion

Data mining is a process to extract knowledge from existing data. It is used as a tool in banking and finance in general to discover useful information from the operational and historical data to enable better decision-making. It is an interdisciplinary field, confluence of Statistics, Database technology, Information science, Machine learning and Visualization. It involves steps that include data selection, data integration, data transformation, data mining, pattern evaluation, knowledge presentation. Banks use data mining in various application areas like marketing, fraud detection, risk management, money laundering

detection and investment banking. The patterns detected help the bank to forecast future events that can help in its decision-making processes. More and more banks are investing in data mining technologies to be more competitive.

## References Références Referencias

- 1. Aburrous, M., M. A. Hossain and K. Dahal and F. Thabtah, 2010. Intelligent phishing detection system for e-banking using fuzzy data mining. Expert Syst. Appli., 37:7913-7921.DOI:0.1016/j.eswa. 2010.04.044.
- 2. Anuar, N. B., H. Sallehudin, A. Gani and O. Zakari, 2008. Identifying false alarm for network intrusion detection system using hybrid data mining and decision tree. Malyasian J. Comput. Sci., 21:110115.
- 3. Asghar, S. and K. Iqbal, 2009. Automated data mining techniques: A critical literature review. IEEE Proccedings of the International Conference on Information Management and Engineering, Apr. 3- 5,IEEE Xplore Press, Kuala Lumpur, pp: 75-79. DOI: 10.1109/ICIME.2009.98.
- 4. Bhambri, V., 2011. Application of data mining in banking sector. Internat. J. Comput. Sci. Technol., 2:199-201.
- 5. Chopra, B., V. Bhambri and B. Krishnan, 2011. Implementation of data mining techniques for strategic CRM issues. Int. J. Comput. Technol.Appli., 2: 879-883. Costa, G., F. Folino, A. Locane, G. Manco and R. Ortale, 2007. Data mining for effective risk analysis in a bank intelligence scenario. Preccedings of the 23<sup>rd</sup> International Conference on Data Engineering Workshop, Apr. 17-20, IEEE Xplore Press, Istanbul,pp:904-911. DOI: 10.1109/ICDEW.2007. 4401083 .
- 6. Deshpande, M. S. P. and D. V. M. Thakare, 2010. Data mining system and applications: A review. Int. J. Distrib. Parallel Syst., 1: 32-44.
- 7. Dheepa, V. and R. Dhanapal, 2009. Analysis of credit card fraud detection methods. Int. J. Recent Trends Eng., 2: 126-128.
- 8. Geng, L. and J. H. Hamilton, 2006. Interestingness measures for data mining: A survey. ACM Comput. Surveys, 38: 00-00. DOI: 10.1145/1132960.1132963.
- 9. He, J., Y. Zhang, Y. Shi and G. Huang, 2010. Domaindriven classification based on multiple criteria and multiple constraint-level programming for intelligent credit scoring. IEEE Trans. Knowl. Data Eng., 22: 826-838. DOI: 10.1109/TKDE.2010.43.
- 10. Ingle, D. R. and B.B. Meshram, 2012. E-Investment Ionita, I. and L. Ionita, 2011. A decision support based on data mining in e-banking. IEEE Preccedings of the 10th Reodunet International Conference (RoEduNet), Jun. 23-25, IEEE Xplore

Press, Iasi, pp: 1-5. DOI:10.1109/RoEduNet.2011. 5993710.

- 11. Kaur, G. and L. Sing, 2011. Data mining: An overview. Int. J. Comput. Sci. Technol., 2: 336-339.
- 12. Kaur, S. and U. Kaur, 2013. A survey on various clustering techniques with k-means clustering algorithm in detail. Int. J. Comput. Sci. Mob. Comput., 2: 155-159.
- 13. Kazi, I. M. and. Q. B. Ahmed, 2012. Use of data mining in banking. Int. J. Eng. Res. Appli., 2: 738-742.
- 14. Khac, N. A. L. and M. Kechadi, 2010. Application of data mining for anti-money laundering detection: A case study. Proccedigs of the International Conference on Data Mining Workshop, Dec. 13-13, IEEE Xplore Press, Sydney, NSW., pp: 577-584. DOI:10.1109/ICDMW.2010.66.
- 15. Khac, N. A. L. S. Markos, M. O'Neill, A. Brabazon and M. Kechadi, 2011. An investigation into data mining approaches for anti money laundering. Proceedings of the International Conference on Computer Engineering Applications, (EA' 11), Lacsit Press, Singapor, pp: 504-508.
- 16. Kumar, P., Nitin, S. V. and D.S. Chauhan, 2011. Performance evaluation of decision tree versus artificial neural network based classifiers in diversity of datasets. Proccedigs of the World Congress on Information and Communication Technologies, Dec. 11-14, IEEE Xplore Press,Mumbai, pp: 798-803. DOI:10.1109/WICT.2011.6141349.
- 17. Li, W. and J. Liao, 2011. An empirical study on creditscoring model for credit card by using data mining technology. Proceedigngs of the 7th International Conference on Computational Intelligence and Security, Dec. 3-4, IEEE Xplor Press, Hainan, pp: 1279-1282. DOI: 10.1109/CIS.2011.283.
- 18. Naeini, M. P., H. Taremian and H. B. Hashemi, 2010. Stock market value prediction using neural networks. Proccedings of the International Conference on Computer Information Systems and Industrial Management Applications, Oct. 8-10, IEEE Xplore Press, Krackow, pp: 132-136.DOI: 10.1109/CISIM.2010.5643675.
- 19. Sreekumar Pulakkazhy and R. V. S. Balan / Journal of Computer Science 9 (10): 1252-1259, 2013 Science Publications 1259 JCS.
- 20. Ngai, E. W. T., H. Yong, Y. H. Wong, C. Yijun and S. Xin, 2011. The application of data mining techniques in financial fraud detection: Aclassification framework and an academic review of literature. Decision Support Syst., 50: 559-569. DOI: 10.1016/j.dss.2010.08.006.
- 21. Ngai, E. W. T., L. Xiu and D. C. K. Chau, 2009. Application of data mining techniques in customer relationship management: A literature review and classification. Expert Syst. Appli., 36: 2592-2602.

DOI: 10.1016/j.eswa.2008.02.021 Ogwueleka, F.N., 2011. Data mining application in credit card fraud detection system. J. Eng. Sci. Technol., 6: 311-322.

- 22. Ping, Z. L. and S. Q. Liang, 2010. Data mining application in banking-customer relationship management. Proccedigns of the International Conference on Computer Application and System Modeling, Oct. 22-24, IEEE Xplore Press, Taiyuan,pp:124-126. DOI: 10.1109/ICCASM. 2010.5619002.
- 23. Qiu, D. H., Y. Wang and Q. F. Zhang, 2009. A model for a bank to identify cross-selling opportunities. Proccedigns of the International Conference on Computational Intelligence and Software Engineering, Dec. 11-13, IEEE Xplore Press, Wuhan, pp: 1-4. DOI:10.1109/CISE.2009. 5362870.
- 24. Ramageri, B. M., 2010. Data mining techniques and applications. Ind. J. Comput. Sci. Eng., 1: 301-305.
- 25. Ren, S., Q. Sun and Y. Shi, 2010. Customer segmentation of bank based on data warehouse and data mining. Proceedings of the 2nd IEEE International Conference on Information Management and Enginerring, Apr. 16-18, IEEEXplore Press, Chengdu, pp: 349-353. DOI: 10.1109/ICIME.2010.5477693.
- 26. Sharma, A. and P. K. Panigrahi, 2012. A review of financial accounting fraud detection based on data mining techniques. Int. J. Comput. Appli., 39: 37- 47.DOI: 10.5120/4787-7016.

# Global Journals Inc. (US) Guidelines Handbook 2014

www.GlobalJournals.org

# Fellows

# FELLOW OF ASSOCIATION OF RESEARCH SOCIETY IN COMPUTING (FARSC)

Global Journals Incorporate (USA) is accredited by Open Association of Research Society (OARS), U.S.A and in turn, awards "FARSC" title to individuals. The 'FARSC' title is accorded to a selected professional after the approval of the Editor-in-Chief/Editorial Board Members/Dean.

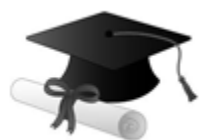

The "FARSC" is a dignified title which is accorded to a person's name viz. Dr. John E. Hall, Ph.D., FARSC or William Walldroff, M.S., FARSC.

FARSC accrediting is an honor. It authenticates your research activities. After recognition as FARSC, you can add 'FARSC' title with your name as you use this recognition as additional suffix to your status. This will definitely enhance and add more value and repute to your name. You may use it on your professional Counseling Materials such as CV, Resume, and Visiting Card etc.

*The following benefits can be availed by you only for next three years from the date of certification:*

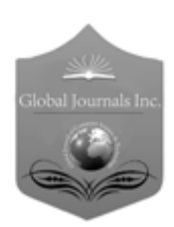

FARSC designated members are entitled to avail a 40% discount while publishing their research papers (of a single author) with Global Journals Incorporation (USA), if the same is accepted by Editorial Board/Peer Reviewers. If you are a main author or coauthor in case of multiple authors, you will be entitled to avail discount of 10%.

Once FARSC title is accorded, the Fellow is authorized to organize a symposium/seminar/conference on behalf of Global Journal Incorporation (USA).The Fellow can also participate in conference/seminar/symposium organized by another institution as representative of Global Journal. In both the cases, it is mandatory for him to discuss with us and obtain our consent.

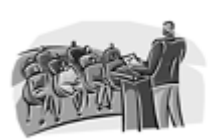

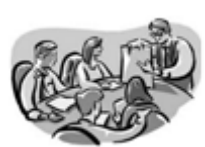

You may join as member of the Editorial Board of Global Journals Incorporation (USA) after successful completion of three years as Fellow and as Peer Reviewer. In addition, it is also desirable that you should organize seminar/symposium/conference at least once.

We shall provide you intimation regarding launching of e-version of journal of your stream time to time. This may be utilized in your library for the enrichment of knowledge of your students as well as it can also be helpful for the concerned faculty members.

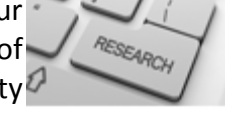

 $\frac{10 \text{ b} \Omega}{B}$  and  $\frac{1}{2}$  research paper with your recorded voice or you can utilize chargeable services of our professional RJs to record your paper in their voice on request. The FARSC member also entitled to get the benefits of free research podcasting of their research documents through video clips. We can also streamline your conference

The FARSC members can avail the benefits of free research podcasting in Global Research Radio with their research documents. After publishing the work, (including published elsewhere worldwide with proper authorization) you can upload your

the dignity.

The FARSC member can apply for grading and certification of standards of their educational and Institutional Degrees to Open Association of Research, Society U.S.A. Once you are designated as FARSC, you may send us a scanned copy of all of your Once you are uesignated as remote, you may, it will be based on your comparation of the contraction of the contract of the visit and some more academic records, quality of research papers published by you, and some more criteria. After certification of all your credentials by OARS, they will be published on your Fellow Profile link on website https://associationofresearch.org which will be helpful to upgrade

The FARSC will be eligible for a free application of standardization of their researches. Standardization of research will be subject to acceptability within stipulated norms as the next step after publishing in a journal. We shall depute a team of specialized research professionals who will render their services for elevating your researches to next higher level, which is worldwide open standardization.

any suggestions so that proper amendment can take place to improve the same for the benefit of entire research community. Journals Research

The FARSC can go through standards of OARS. You can also play vital role if you have

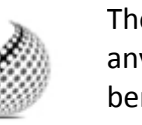

ucing researches

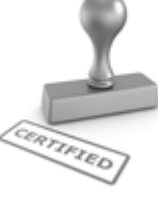

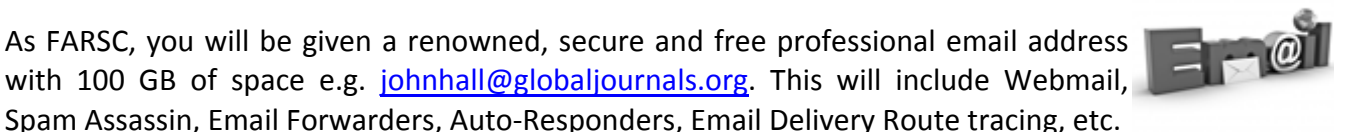

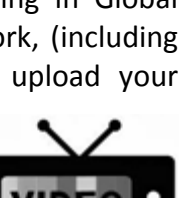

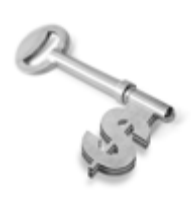

The FARSC is eligible to earn from sales proceeds of his/her researches/reference/review Books or literature, while publishing with Global Journals. The FARSC can decide whether he/she would like to publish his/her research in a closed manner. In this case, whenever readers purchase that individual research paper for reading, maximum 60% of its profit earned as royalty by Global Journals, will be credited to his/her bank account. The entire entitled amount will be credited to

his/her bank account exceeding limit of minimum fixed balance. There is no minimum time limit for collection. The FARSC member can decide its price and we can help in making the right decision.

The FARSC member is eligible to join as a paid peer reviewer at Global Journals Incorporation (USA) and can get remuneration of 15% of author fees, taken from the author of a respective paper. After reviewing 5 or more papers you can request to transfer the amount to your bank account.

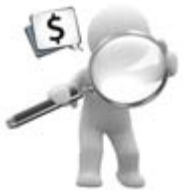

# MEMBER OF ASSOCIATION OF RESEARCH SOCIETY IN COMPUTING (MARSC)

The ' MARSC ' title is accorded to a selected professional after the approval of the Editor-in-Chief / Editorial Board Members/Dean.

The "MARSC" is a dignified ornament which is accorded to a person's name viz. Dr. John E. Hall, Ph.D., MARSC or William Walldroff, M.S., MARSC.

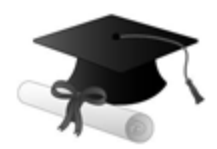

MARSC accrediting is an honor. It authenticates your research activities. After becoming MARSC, you can add 'MARSC' title with your name as you use this recognition as additional suffix to your status. This will definitely enhance and add more value and repute to your name. You may use it on your professional Counseling Materials such as CV, Resume, Visiting Card and Name Plate etc.

*The following benefitscan be availed by you only for next three years from the date of certification.*

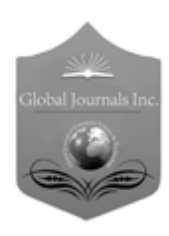

MARSC designated members are entitled to avail a 25% discount while publishing their research papers (of a single author) in Global Journals Inc., if the same is accepted by our Editorial Board and Peer Reviewers. If you are a main author or co-author of a group of authors, you will get discount of 10%.

As MARSC, you will be given a renowned, secure and free professional email address with 30 GB of space e.g. johnhall@globaljournals.org. This will include Webmail, Spam Assassin, Email Forwarders, Auto-Responders, Email Delivery Route tracing, etc.

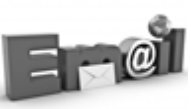

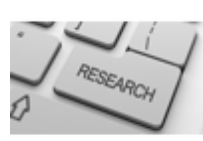

We shall provide you intimation regarding launching of e-version of journal of your stream time to time. This may be utilized in your library for the enrichment of knowledge of your students as well as it can also be helpful for the concerned faculty members.

The MARSC member can apply for approval, grading and certification of standards of their educational and Institutional Degrees to Open Association of Research, Society U.S.A.

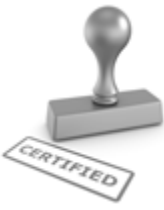

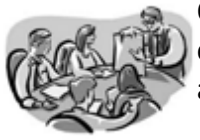

Once you are designated as MARSC, you may send us a scanned copy of all of your credentials. OARS will verify, grade and certify them. This will be based on your academic records, quality of research papers published by you, and some more criteria.

It is mandatory to read all terms and conditions carefully.

# Auxiliary Memberships

# Institutional Fellow of Open Association of Research Society (USA)-OARS (USA)

Global Journals Incorporation (USA) is accredited by Open Association of Research Society, U.S.A (OARS) and in turn, affiliates research institutions as "Institutional Fellow of Open Association of Research Society" (IFOARS).

The "FARSC" is a dignified title which is accorded to a person's name viz. Dr. John E. Hall, Ph.D., FARSC or William Walldroff, M.S., FARSC.

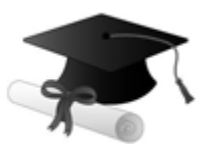

The IFOARS institution is entitled to form a Board comprised of one Chairperson and three to five board members preferably from different streams. The Board will be recognized as "Institutional Board of Open Association of Research Society"-(IBOARS).

*The Institute will be entitled to following benefits:*

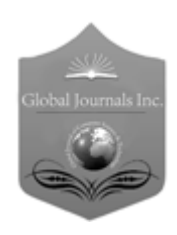

The IBOARS can initially review research papers of their institute and recommend them to publish with respective journal of Global Journals. It can also review the papers of other institutions after obtaining our consent. The second review will be done by peer reviewer of Global Journals Incorporation (USA) The Board is at liberty to appoint a peer reviewer with the approval of chairperson after consulting us.

The author fees of such paper may be waived off up to 40%.

The Global Journals Incorporation (USA) at its discretion can also refer double blind peer reviewed paper at their end to the board for the verification and to get recommendation for final stage of acceptance of publication.

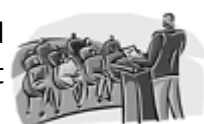

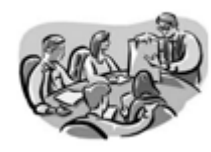

The IBOARS can organize symposium/seminar/conference in their country on behalf of Global Journals Incorporation (USA)-OARS (USA). The terms and conditions can be discussed separately.

The Board can also play vital role by exploring and giving valuable suggestions regarding the Standards of "Open Association of Research Society, U.S.A (OARS)" so that proper amendment can take place for the benefit of entire research community. We shall provide details of particular standard only on receipt of request from the Board.

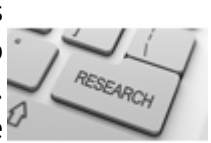

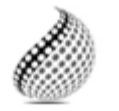

The board members can also join us as Individual Fellow with 40% discount on total fees applicable to Individual Fellow. They will be entitled to avail all the benefits as declared. Please visit Individual Fellow-sub menu of GlobalJournals.org to have more

Journals Research relevant details.

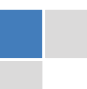

We shall provide you intimation regarding launching of e-version of journal of your stream time to time. This may be utilized in your library for the enrichment of knowledge of your students as well as it can also be helpful for the concerned faculty members.

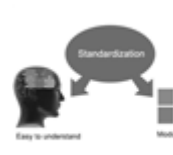

After nomination of your institution as "Institutional Fellow" and constantly functioning successfully for one year, we can consider giving recognition to your institute to function as Regional/Zonal office on our behalf.

The board can also take up the additional allied activities for betterment after our consultation.

## **The following entitlements are applicable to individual Fellows:**

Open Association of Research Society, U.S.A (OARS) By-laws states that an individual Fellow may use the designations as applicable, or the corresponding initials. The Credentials of individual Fellow and Associate designations signify that the individual has gained knowledge of the fundamental concepts. One is magnanimous and proficient in an expertise course covering the professional code of conduct, and follows recognized standards of practice.

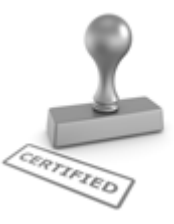

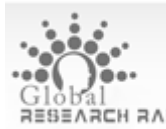

Open Association of Research Society (US)/ Global Journals Incorporation (USA), as described in Corporate Statements, are educational, research publishing and professional membership organizations. Achieving our individual Fellow or Associate status is based mainly on meeting stated educational research requirements.

Disbursement of 40% Royalty earned through Global Journals : Researcher = 50%, Peer Reviewer = 37.50%, Institution = 12.50% E.g. Out of 40%, the 20% benefit should be passed on to researcher, 15 % benefit towards remuneration should be given to a reviewer and remaining 5% is to be retained by the institution.

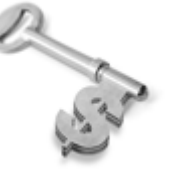

We shall provide print version of 12 issues of any three journals [as per your requirement] out of our 38 journals worth \$ 2376 USD.

## **Other:**

## **The individual Fellow and Associate designations accredited by Open Association of Research Society (US) credentials signify guarantees following achievements:**

 $\triangleright$  The professional accredited with Fellow honor, is entitled to various benefits viz. name, fame, honor, regular flow of income, secured bright future, social status etc.

© Copyright by Global Journals Inc.(US)| Guidelines Handbook

- In addition to above, if one is single author, then entitled to 40% discount on publishing research paper and can get 10%discount if one is co-author or main author among group of authors.
- The Fellow can organize symposium/seminar/conference on behalf of Global Journals Incorporation (USA) and he/she can also attend the same organized by other institutes on behalf of Global Journals.
- $\triangleright$  The Fellow can become member of Editorial Board Member after completing 3yrs.
- $\triangleright$  The Fellow can earn 60% of sales proceeds from the sale of reference/review books/literature/publishing of research paper.
- $\triangleright$  Fellow can also join as paid peer reviewer and earn 15% remuneration of author charges and can also get an opportunity to join as member of the Editorial Board of Global Journals Incorporation (USA)
- $\triangleright$  This individual has learned the basic methods of applying those concepts and techniques to common challenging situations. This individual has further demonstrated an in–depth understanding of the application of suitable techniques to a particular area of research practice.

## **Note :**

″

- In future, if the board feels the necessity to change any board member, the same can be done with the consent of the chairperson along with anyone board member without our approval.
- $\triangleright$  In case, the chairperson needs to be replaced then consent of 2/3rd board members are required and they are also required to jointly pass the resolution copy of which should be sent to us. In such case, it will be compulsory to obtain our approval before replacement.
- ″ $\triangleright$  In case of "Difference of Opinion [if any]" among the Board members, our decision will be final and binding to everyone.

 $\overline{a}$ 

The Area or field of specialization may or may not be of any category as mentioned in 'Scope of Journal' menu of the GlobalJournals.org website. There are 37 Research Journal categorized with Six parental Journals GJCST, GJMR, GJRE, GJMBR, GJSFR, GJHSS. For Authors should prefer the mentioned categories. There are three widely used systems UDC, DDC and LCC. The details are available as 'Knowledge Abstract' at Home page. The major advantage of this coding is that, the research work will be exposed to and shared with all over the world as we are being abstracted and indexed worldwide.

The paper should be in proper format. The format can be downloaded from first page of 'Author Guideline' Menu. The Author is expected to follow the general rules as mentioned in this menu. The paper should be written in MS-Word Format (\*.DOC,\*.DOCX).

 The Author can submit the paper either online or offline. The authors should prefer online submission.Online Submission: There are three ways to submit your paper:

**(A) (I) First, register yourself using top right corner of Home page then Login. If you are already registered, then login using your username and password.** 

 **(II) Choose corresponding Journal.** 

 **(III) Click 'Submit Manuscript'. Fill required information and Upload the paper.** 

**(B) If you are using Internet Explorer, then Direct Submission through Homepage is also available.** 

**(C) If these two are not convenient, and then email the paper directly to dean@globaljournals.org.** 

Offline Submission: Author can send the typed form of paper by Post. However, online submission should be preferred.

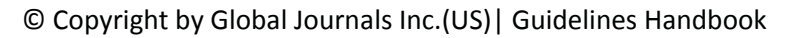

# Preferred Author Guidelines

#### **MANUSCRIPT STYLE INSTRUCTION (Must be strictly followed)**

Page Size: 8.27" X 11'"

- Left Margin: 0.65
- x Right Margin: 0.65
- Top Margin: 0.75
- Bottom Margin: 0.75
- Font type of all text should be Swis 721 Lt BT.
- Paper Title should be of Font Size 24 with one Column section.
- Author Name in Font Size of 11 with one column as of Title.
- x Abstract Font size of 9 Bold, "Abstract" word in Italic Bold.
- Main Text: Font size 10 with justified two columns section
- x Two Column with Equal Column with of 3.38 and Gaping of .2
- First Character must be three lines Drop capped.
- Paragraph before Spacing of 1 pt and After of 0 pt.
- Line Spacing of 1 pt
- Large Images must be in One Column
- Numbering of First Main Headings (Heading 1) must be in Roman Letters, Capital Letter, and Font Size of 10.
- x Numbering of Second Main Headings (Heading 2) must be in Alphabets, Italic, and Font Size of 10.

#### **You can use your own standard format also. Author Guidelines:**

1. General,

- 2. Ethical Guidelines,
- 3. Submission of Manuscripts,
- 4. Manuscript's Category,
- 5. Structure and Format of Manuscript,
- 6. After Acceptance.

#### **1. GENERAL**

 Before submitting your research paper, one is advised to go through the details as mentioned in following heads. It will be beneficial, while peer reviewer justify your paper for publication.

#### **Scope**

The Global Journals Inc. (US) welcome the submission of original paper, review paper, survey article relevant to the all the streams of Philosophy and knowledge. The Global Journals Inc. (US) is parental platform for Global Journal of Computer Science and Technology, Researches in Engineering, Medical Research, Science Frontier Research, Human Social Science, Management, and Business organization. The choice of specific field can be done otherwise as following in Abstracting and Indexing Page on this Website. As the all Global Journals Inc. (US) are being abstracted and indexed (in process) by most of the reputed organizations. Topics of only narrow interest will not be accepted unless they have wider potential or consequences.

#### **2. ETHICAL GUIDELINES**

Authors should follow the ethical guidelines as mentioned below for publication of research paper and research activities.

Papers are accepted on strict understanding that the material in whole or in part has not been, nor is being, considered for publication elsewhere. If the paper once accepted by Global Journals Inc. (US) and Editorial Board, will become the copyright of the Global Journals Inc. (US).

#### **Authorship: The authors and coauthors should have active contribution to conception design, analysis and interpretation of findings. They should critically review the contents and drafting of the paper. All should approve the final version of the paper before submission**

The Global Journals Inc. (US) follows the definition of authorship set up by the Global Academy of Research and Development. According to the Global Academy of R&D authorship, criteria must be based on:

1) Substantial contributions to conception and acquisition of data, analysis and interpretation of the findings.

2) Drafting the paper and revising it critically regarding important academic content.

3) Final approval of the version of the paper to be published.

All authors should have been credited according to their appropriate contribution in research activity and preparing paper. Contributors who do not match the criteria as authors may be mentioned under Acknowledgement.

Acknowledgements: Contributors to the research other than authors credited should be mentioned under acknowledgement. The specifications of the source of funding for the research if appropriate can be included. Suppliers of resources may be mentioned along with address.

#### **Appeal of Decision: The Editorial Board's decision on publication of the paper is final and cannot be appealed elsewhere.**

#### **Permissions: It is the author's responsibility to have prior permission if all or parts of earlier published illustrations are used in this paper.**

Please mention proper reference and appropriate acknowledgements wherever expected.

If all or parts of previously published illustrations are used, permission must be taken from the copyright holder concerned. It is the author's responsibility to take these in writing.

Approval for reproduction/modification of any information (including figures and tables) published elsewhere must be obtained by the authors/copyright holders before submission of the manuscript. Contributors (Authors) are responsible for any copyright fee involved.

#### **3. SUBMISSION OF MANUSCRIPTS**

 Manuscripts should be uploaded via this online submission page. The online submission is most efficient method for submission of papers, as it enables rapid distribution of manuscripts and consequently speeds up the review procedure. It also enables authors to know the status of their own manuscripts by emailing us. Complete instructions for submitting a paper is available below.

Manuscript submission is a systematic procedure and little preparation is required beyond having all parts of your manuscript in a given format and a computer with an Internet connection and a Web browser. Full help and instructions are provided on-screen. As an author, you will be prompted for login and manuscript details as Field of Paper and then to upload your manuscript file(s) according to the instructions.

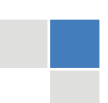

© Copyright by Global Journals Inc.(US)| Guidelines Handbook

To avoid postal delays, all transaction is preferred by e-mail. A finished manuscript submission is confirmed by e-mail immediately and your paper enters the editorial process with no postal delays. When a conclusion is made about the publication of your paper by our Editorial Board, revisions can be submitted online with the same procedure, with an occasion to view and respond to all comments.

Complete support for both authors and co-author is provided.

#### **4. MANUSCRIPT'S CATEGORY**

Based on potential and nature, the manuscript can be categorized under the following heads:

Original research paper: Such papers are reports of high-level significant original research work.

Review papers: These are concise, significant but helpful and decisive topics for young researchers.

Research articles: These are handled with small investigation and applications.

Research letters: The letters are small and concise comments on previously published matters.

#### **5. STRUCTURE AND FORMAT OF MANUSCRIPT**

The recommended size of original research paper is less than seven thousand words, review papers fewer than seven thousands words also.Preparation of research paper or how to write research paper, are major hurdle, while writing manuscript. The research articles and research letters should be fewer than three thousand words, the structure original research paper; sometime review paper should be as follows:

**Papers**: These are reports of significant research (typically less than 7000 words equivalent, including tables, figures, references), and comprise:

(a)Title should be relevant and commensurate with the theme of the paper.

(b) A brief Summary, "Abstract" (less than 150 words) containing the major results and conclusions.

(c) Up to ten keywords, that precisely identifies the paper's subject, purpose, and focus.

(d) An Introduction, giving necessary background excluding subheadings; objectives must be clearly declared.

(e) Resources and techniques with sufficient complete experimental details (wherever possible by reference) to permit repetition; sources of information must be given and numerical methods must be specified by reference, unless non-standard.

(f) Results should be presented concisely, by well-designed tables and/or figures; the same data may not be used in both; suitable statistical data should be given. All data must be obtained with attention to numerical detail in the planning stage. As reproduced design has been recognized to be important to experiments for a considerable time, the Editor has decided that any paper that appears not to have adequate numerical treatments of the data will be returned un-refereed;

(g) Discussion should cover the implications and consequences, not just recapitulating the results; conclusions should be summarizing.

(h) Brief Acknowledgements.

(i) References in the proper form.

Authors should very cautiously consider the preparation of papers to ensure that they communicate efficiently. Papers are much more likely to be accepted, if they are cautiously designed and laid out, contain few or no errors, are summarizing, and be conventional to the approach and instructions. They will in addition, be published with much less delays than those that require much technical and editorial correction.

The Editorial Board reserves the right to make literary corrections and to make suggestions to improve briefness.

It is vital, that authors take care in submitting a manuscript that is written in simple language and adheres to published guidelines.

#### **Format**

*Language: The language of publication is UK English. Authors, for whom English is a second language, must have their manuscript efficiently edited by an English-speaking person before submission to make sure that, the English is of high excellence. It is preferable, that manuscripts should be professionally edited.* 

Standard Usage, Abbreviations, and Units: Spelling and hyphenation should be conventional to The Concise Oxford English Dictionary. Statistics and measurements should at all times be given in figures, e.g. 16 min, except for when the number begins a sentence. When the number does not refer to a unit of measurement it should be spelt in full unless, it is 160 or greater.

Abbreviations supposed to be used carefully. The abbreviated name or expression is supposed to be cited in full at first usage, followed by the conventional abbreviation in parentheses.

Metric SI units are supposed to generally be used excluding where they conflict with current practice or are confusing. For illustration, 1.4 l rather than 1.4 × 10-3 m3, or 4 mm somewhat than 4 × 10-3 m. Chemical formula and solutions must identify the form used, e.g. anhydrous or hydrated, and the concentration must be in clearly defined units. Common species names should be followed by underlines at the first mention. For following use the generic name should be constricted to a single letter, if it is clear.

#### **Structure**

All manuscripts submitted to Global Journals Inc. (US), ought to include:

Title: The title page must carry an instructive title that reflects the content, a running title (less than 45 characters together with spaces), names of the authors and co-authors, and the place(s) wherever the work was carried out. The full postal address in addition with the email address of related author must be given. Up to eleven keywords or very brief phrases have to be given to help data retrieval, mining and indexing.

*Abstract, used in Original Papers and Reviews:* 

Optimizing Abstract for Search Engines

Many researchers searching for information online will use search engines such as Google, Yahoo or similar. By optimizing your paper for search engines, you will amplify the chance of someone finding it. This in turn will make it more likely to be viewed and/or cited in a further work. Global Journals Inc. (US) have compiled these guidelines to facilitate you to maximize the web-friendliness of the most public part of your paper.

#### Key Words

A major linchpin in research work for the writing research paper is the keyword search, which one will employ to find both library and Internet resources.

One must be persistent and creative in using keywords. An effective keyword search requires a strategy and planning a list of possible keywords and phrases to try.

Search engines for most searches, use Boolean searching, which is somewhat different from Internet searches. The Boolean search uses "operators," words (and, or, not, and near) that enable you to expand or narrow your affords. Tips for research paper while preparing research paper are very helpful guideline of research paper.

Choice of key words is first tool of tips to write research paper. Research paper writing is an art.A few tips for deciding as strategically as possible about keyword search:

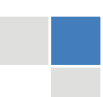

© Copyright by Global Journals Inc.(US)| Guidelines Handbook

- One should start brainstorming lists of possible keywords before even begin searching. Think about the most important concepts related to research work. Ask, "What words would a source have to include to be truly valuable in research paper?" Then consider synonyms for the important words.
- It may take the discovery of only one relevant paper to let steer in the right keyword direction because in most databases, the keywords under which a research paper is abstracted are listed with the paper.
- One should avoid outdated words.

Keywords are the key that opens a door to research work sources. Keyword searching is an art in which researcher's skills are bound to improve with experience and time.

Numerical Methods: Numerical methods used should be clear and, where appropriate, supported by references.

*Acknowledgements: Please make these as concise as possible.* 

#### References

References follow the Harvard scheme of referencing. References in the text should cite the authors' names followed by the time of their publication, unless there are three or more authors when simply the first author's name is quoted followed by et al. unpublished work has to only be cited where necessary, and only in the text. Copies of references in press in other journals have to be supplied with submitted typescripts. It is necessary that all citations and references be carefully checked before submission, as mistakes or omissions will cause delays.

References to information on the World Wide Web can be given, but only if the information is available without charge to readers on an official site. Wikipedia and Similar websites are not allowed where anyone can change the information. Authors will be asked to make available electronic copies of the cited information for inclusion on the Global Journals Inc. (US) homepage at the judgment of the Editorial Board.

The Editorial Board and Global Journals Inc. (US) recommend that, citation of online-published papers and other material should be done via a DOI (digital object identifier). If an author cites anything, which does not have a DOI, they run the risk of the cited material not being noticeable.

The Editorial Board and Global Journals Inc. (US) recommend the use of a tool such as Reference Manager for reference management and formatting.

#### Tables, Figures and Figure Legends

*Tables: Tables should be few in number, cautiously designed, uncrowned, and include only essential data. Each must have an Arabic number, e.g. Table 4, a self-explanatory caption and be on a separate sheet. Vertical lines should not be used.* 

*Figures: Figures are supposed to be submitted as separate files. Always take in a citation in the text for each figure using Arabic numbers, e.g. Fig. 4. Artwork must be submitted online in electronic form by e-mailing them.* 

#### Preparation of Electronic Figures for Publication

Even though low quality images are sufficient for review purposes, print publication requires high quality images to prevent the final product being blurred or fuzzy. Submit (or e-mail) EPS (line art) or TIFF (halftone/photographs) files only. MS PowerPoint and Word Graphics are unsuitable for printed pictures. Do not use pixel-oriented software. Scans (TIFF only) should have a resolution of at least 350 dpi (halftone) or 700 to 1100 dpi (line drawings) in relation to the imitation size. Please give the data for figures in black and white or submit a Color Work Agreement Form. EPS files must be saved with fonts embedded (and with a TIFF preview, if possible).

For scanned images, the scanning resolution (at final image size) ought to be as follows to ensure good reproduction: line art: >650 dpi; halftones (including gel photographs) : >350 dpi; figures containing both halftone and line images: >650 dpi.

Color Charges: It is the rule of the Global Journals Inc. (US) for authors to pay the full cost for the reproduction of their color artwork. Hence, please note that, if there is color artwork in your manuscript when it is accepted for publication, we would require you to complete and return a color work agreement form before your paper can be published.

*Figure Legends: Self-explanatory legends of all figures should be incorporated separately under the heading 'Legends to Figures'. In the full-text online edition of the journal, figure legends may possibly be truncated in abbreviated links to the full screen version. Therefore, the first 100 characters of any legend should notify the reader, about the key aspects of the figure.* 

#### **6. AFTER ACCEPTANCE**

Upon approval of a paper for publication, the manuscript will be forwarded to the dean, who is responsible for the publication of the Global Journals Inc. (US).

#### **6.1 Proof Corrections**

The corresponding author will receive an e-mail alert containing a link to a website or will be attached. A working e-mail address must therefore be provided for the related author.

Acrobat Reader will be required in order to read this file. This software can be downloaded

(Free of charge) from the following website:

www.adobe.com/products/acrobat/readstep2.html. This will facilitate the file to be opened, read on screen, and printed out in order for any corrections to be added. Further instructions will be sent with the proof.

Proofs must be returned to the dean at dean@globaljournals.org within three days of receipt.

As changes to proofs are costly, we inquire that you only correct typesetting errors. All illustrations are retained by the publisher. Please note that the authors are responsible for all statements made in their work, including changes made by the copy editor.

#### **6.2 Early View of Global Journals Inc. (US) (Publication Prior to Print)**

The Global Journals Inc. (US) are enclosed by our publishing's Early View service. Early View articles are complete full-text articles sent in advance of their publication. Early View articles are absolute and final. They have been completely reviewed, revised and edited for publication, and the authors' final corrections have been incorporated. Because they are in final form, no changes can be made after sending them. The nature of Early View articles means that they do not yet have volume, issue or page numbers, so Early View articles cannot be cited in the conventional way.

#### **6.3 Author Services**

Online production tracking is available for your article through Author Services. Author Services enables authors to track their article once it has been accepted - through the production process to publication online and in print. Authors can check the status of their articles online and choose to receive automated e-mails at key stages of production. The authors will receive an e-mail with a unique link that enables them to register and have their article automatically added to the system. Please ensure that a complete e-mail address is provided when submitting the manuscript.

#### **6.4 Author Material Archive Policy**

Please note that if not specifically requested, publisher will dispose off hardcopy & electronic information submitted, after the two months of publication. If you require the return of any information submitted, please inform the Editorial Board or dean as soon as possible.

#### **6.5 Offprint and Extra Copies**

A PDF offprint of the online-published article will be provided free of charge to the related author, and may be distributed according to the Publisher's terms and conditions. Additional paper offprint may be ordered by emailing us at: editor@globaljournals.org .

You must strictly follow above Author Guidelines before submitting your paper or else we will not at all be responsible for any corrections in future in any of the way.

© Copyright by Global Journals Inc.(US)| Guidelines Handbook

Before start writing a good quality Computer Science Research Paper, let us first understand what is Computer Science Research Paper? So, Computer Science Research Paper is the paper which is written by professionals or scientists who are associated to Computer Science and Information Technology, or doing research study in these areas. If you are novel to this field then you can consult about this field from your supervisor or guide.

#### TECHNIQUES FOR WRITING A GOOD QUALITY RESEARCH PAPER:

**1. Choosing the topic:** In most cases, the topic is searched by the interest of author but it can be also suggested by the guides. You can have several topics and then you can judge that in which topic or subject you are finding yourself most comfortable. This can be done by asking several questions to yourself, like Will I be able to carry our search in this area? Will I find all necessary recourses to accomplish the search? Will I be able to find all information in this field area? If the answer of these types of questions will be "Yes" then you can choose that topic. In most of the cases, you may have to conduct the surveys and have to visit several places because this field is related to Computer Science and Information Technology. Also, you may have to do a lot of work to find all rise and falls regarding the various data of that subject. Sometimes, detailed information plays a vital role, instead of short information.

**2. Evaluators are human:** First thing to remember that evaluators are also human being. They are not only meant for rejecting a paper. They are here to evaluate your paper. So, present your Best.

**3. Think Like Evaluators:** If you are in a confusion or getting demotivated that your paper will be accepted by evaluators or not, then think and try to evaluate your paper like an Evaluator. Try to understand that what an evaluator wants in your research paper and automatically you will have your answer.

**4. Make blueprints of paper:** The outline is the plan or framework that will help you to arrange your thoughts. It will make your paper logical. But remember that all points of your outline must be related to the topic you have chosen.

**5. Ask your Guides:** If you are having any difficulty in your research, then do not hesitate to share your difficulty to your guide (if you have any). They will surely help you out and resolve your doubts. If you can't clarify what exactly you require for your work then ask the supervisor to help you with the alternative. He might also provide you the list of essential readings.

**6. Use of computer is recommended:** As you are doing research in the field of Computer Science, then this point is quite obvious.

**7. Use right software:** Always use good quality software packages. If you are not capable to judge good software then you can lose quality of your paper unknowingly. There are various software programs available to help you, which you can get through Internet.

**8. Use the Internet for help:** An excellent start for your paper can be by using the Google. It is an excellent search engine, where you can have your doubts resolved. You may also read some answers for the frequent question how to write my research paper or find model research paper. From the internet library you can download books. If you have all required books make important reading selecting and analyzing the specified information. Then put together research paper sketch out.

**9. Use and get big pictures:** Always use encyclopedias, Wikipedia to get pictures so that you can go into the depth.

**10. Bookmarks are useful:** When you read any book or magazine, you generally use bookmarks, right! It is a good habit, which helps to not to lose your continuity. You should always use bookmarks while searching on Internet also, which will make your search easier.

**11. Revise what you wrote:** When you write anything, always read it, summarize it and then finalize it.

**12. Make all efforts:** Make all efforts to mention what you are going to write in your paper. That means always have a good start. Try to mention everything in introduction, that what is the need of a particular research paper. Polish your work by good skill of writing and always give an evaluator, what he wants.

**13. Have backups:** When you are going to do any important thing like making research paper, you should always have backup copies of it either in your computer or in paper. This will help you to not to lose any of your important.

**14. Produce good diagrams of your own:** Always try to include good charts or diagrams in your paper to improve quality. Using several and unnecessary diagrams will degrade the quality of your paper by creating "hotchpotch." So always, try to make and include those diagrams, which are made by your own to improve readability and understandability of your paper.

**15. Use of direct quotes:** When you do research relevant to literature, history or current affairs then use of quotes become essential but if study is relevant to science then use of quotes is not preferable.

**16. Use proper verb tense:** Use proper verb tenses in your paper. Use past tense, to present those events that happened. Use present tense to indicate events that are going on. Use future tense to indicate future happening events. Use of improper and wrong tenses will confuse the evaluator. Avoid the sentences that are incomplete.

**17. Never use online paper:** If you are getting any paper on Internet, then never use it as your research paper because it might be possible that evaluator has already seen it or maybe it is outdated version.

**18. Pick a good study spot:** To do your research studies always try to pick a spot, which is quiet. Every spot is not for studies. Spot that suits you choose it and proceed further.

**19. Know what you know:** Always try to know, what you know by making objectives. Else, you will be confused and cannot achieve your target.

**20. Use good quality grammar:** Always use a good quality grammar and use words that will throw positive impact on evaluator. Use of good quality grammar does not mean to use tough words, that for each word the evaluator has to go through dictionary. Do not start sentence with a conjunction. Do not fragment sentences. Eliminate one-word sentences. Ignore passive voice. Do not ever use a big word when a diminutive one would suffice. Verbs have to be in agreement with their subjects. Prepositions are not expressions to finish sentences with. It is incorrect to ever divide an infinitive. Avoid clichés like the disease. Also, always shun irritating alliteration. Use language that is simple and straight forward. put together a neat summary.

**21. Arrangement of information:** Each section of the main body should start with an opening sentence and there should be a changeover at the end of the section. Give only valid and powerful arguments to your topic. You may also maintain your arguments with records.

**22. Never start in last minute:** Always start at right time and give enough time to research work. Leaving everything to the last minute will degrade your paper and spoil your work.

**23. Multitasking in research is not good:** Doing several things at the same time proves bad habit in case of research activity. Research is an area, where everything has a particular time slot. Divide your research work in parts and do particular part in particular time slot.

**24. Never copy others' work:** Never copy others' work and give it your name because if evaluator has seen it anywhere you will be in trouble.

**25. Take proper rest and food:** No matter how many hours you spend for your research activity, if you are not taking care of your health then all your efforts will be in vain. For a quality research, study is must, and this can be done by taking proper rest and food.

**26. Go for seminars:** Attend seminars if the topic is relevant to your research area. Utilize all your resources.

© Copyright by Global Journals Inc.(US)| Guidelines Handbook

**27. Refresh your mind after intervals:** Try to give rest to your mind by listening to soft music or by sleeping in intervals. This will also improve your memory.

**28. Make colleagues:** Always try to make colleagues. No matter how sharper or intelligent you are, if you make colleagues you can have several ideas, which will be helpful for your research.

**Think technically:** Always think technically. If anything happens, then search its reasons, its benefits, and demerits. **29.**

**30. Think and then print:** When you will go to print your paper, notice that tables are not be split, headings are not detached from their descriptions, and page sequence is maintained.

sufficient. Use words properly, regardless of how others use them. Remove quotations. Puns are for kids, not grunt readers. Amplification is a billion times of inferior quality than sarcasm. **31. Adding unnecessary information:** Do not add unnecessary information, like, I have used MS Excel to draw graph. Do not add irrelevant and inappropriate material. These all will create superfluous. Foreign terminology and phrases are not apropos. One should NEVER take a broad view. Analogy in script is like feathers on a snake. Not at all use a large word when a very small one would be

**32. Never oversimplify everything:** To add material in your research paper, never go for oversimplification. This will definitely irritate the evaluator. Be more or less specific. Also too, by no means, ever use rhythmic redundancies. Contractions aren't essential and shouldn't be there used. Comparisons are as terrible as clichés. Give up ampersands and abbreviations, and so on. Remove commas, that are, not necessary. Parenthetical words however should be together with this in commas. Understatement is all the time the complete best way to put onward earth-shaking thoughts. Give a detailed literary review.

**33. Report concluded results:** Use concluded results. From raw data, filter the results and then conclude your studies based on measurements and observations taken. Significant figures and appropriate number of decimal places should be used. Parenthetical remarks are prohibitive. Proofread carefully at final stage. In the end give outline to your arguments. Spot out perspectives of further study of this subject. Justify your conclusion by at the bottom of them with sufficient justifications and examples.

**34. After conclusion:** Once you have concluded your research, the next most important step is to present your findings. Presentation is extremely important as it is the definite medium though which your research is going to be in print to the rest of the crowd. Care should be taken to categorize your thoughts well and present them in a logical and neat manner. A good quality research paper format is essential because it serves to highlight your research paper and bring to light all necessary aspects in your research.

#### INFORMAL GUIDELINES OF RESEARCH PAPER WRITING

#### **Key points to remember:**

- Submit all work in its final form.
- Write your paper in the form, which is presented in the guidelines using the template.
- Please note the criterion for grading the final paper by peer-reviewers.

#### **Final Points:**

A purpose of organizing a research paper is to let people to interpret your effort selectively. The journal requires the following sections, submitted in the order listed, each section to start on a new page.

The introduction will be compiled from reference matter and will reflect the design processes or outline of basis that direct you to make study. As you will carry out the process of study, the method and process section will be constructed as like that. The result segment will show related statistics in nearly sequential order and will direct the reviewers next to the similar intellectual paths throughout the data that you took to carry out your study. The discussion section will provide understanding of the data and projections as to the implication of the results. The use of good quality references all through the paper will give the effort trustworthiness by representing an alertness of prior workings.

Writing a research paper is not an easy job no matter how trouble-free the actual research or concept. Practice, excellent preparation, and controlled record keeping are the only means to make straightforward the progression.

#### **General style:**

Specific editorial column necessities for compliance of a manuscript will always take over from directions in these general guidelines.

To make a paper clear

· Adhere to recommended page limits

Mistakes to evade

- Insertion a title at the foot of a page with the subsequent text on the next page  $\bullet$
- Separating a table/chart or figure impound each figure/table to a single page
- Submitting a manuscript with pages out of sequence  $\bullet$

In every sections of your document

- · Use standard writing style including articles ("a", "the," etc.)
- · Keep on paying attention on the research topic of the paper
- · Use paragraphs to split each significant point (excluding for the abstract)
- · Align the primary line of each section
- · Present your points in sound order
- · Use present tense to report well accepted
- · Use past tense to describe specific results
- · Shun familiar wording, don't address the reviewer directly, and don't use slang, slang language, or superlatives

· Shun use of extra pictures - include only those figures essential to presenting results

#### **Title Page:**

Choose a revealing title. It should be short. It should not have non-standard acronyms or abbreviations. It should not exceed two printed lines. It should include the name(s) and address (es) of all authors.

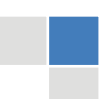

© Copyright by Global Journals Inc.(US)| Guidelines Handbook

#### **Abstract:**

The summary should be two hundred words or less. It should briefly and clearly explain the key findings reported in the manuscript- must have precise statistics. It should not have abnormal acronyms or abbreviations. It should be logical in itself. Shun citing references at this point.

An abstract is a brief distinct paragraph summary of finished work or work in development. In a minute or less a reviewer can be taught the foundation behind the study, common approach to the problem, relevant results, and significant conclusions or new questions.

shortening the outcome. Sum up the study, with the subsequent elements in any summary. Try to maintain the initial two items to no more than one ruling each. Write your summary when your paper is completed because how can you write the summary of anything which is not yet written? Wealth of terminology is very essential in abstract. Yet, use comprehensive sentences and do not let go readability for briefness. You can maintain it succinct by phrasing sentences so that they provide more than lone rationale. The author can at this moment go straight to

- Reason of the study theory, overall issue, purpose
- Fundamental goal
- To the point depiction of the research
- Consequences, including definite statistics if the consequences are quantitative in nature, account quantitative data; results of any numerical analysis should be reported
- Significant conclusions or questions that track from the research(es)

#### Approach:

- Single section, and succinct
- As a outline of job done, it is always written in past tense
- A conceptual should situate on its own, and not submit to any other part of the paper such as a form or table
- Center on shortening results bound background information to a verdict or two, if completely necessary
- What you account in an conceptual must be regular with what you reported in the manuscript
- Exact spelling, clearness of sentences and phrases, and appropriate reporting of quantities (proper units, important statistics) are just as significant in an abstract as they are anywhere else

#### **Introduction:**

The **Introduction** should "introduce" the manuscript. The reviewer should be presented with sufficient background information to be capable to comprehend and calculate the purpose of your study without having to submit to other works. The basis for the study should be offered. Give most important references but shun difficult to make a comprehensive appraisal of the topic. In the introduction, describe the problem visibly. If the problem is not acknowledged in a logical, reasonable way, the reviewer will have no attention in your result. Speak in common terms about techniques used to explain the problem, if needed, but do not present any particulars about the protocols here. Following approach can create a valuable beginning:

- Explain the value (significance) of the study
- Shield the model why did you employ this particular system or method? What is its compensation? You strength remark on its appropriateness from a abstract point of vision as well as point out sensible reasons for using it.
- Present a justification. Status your particular theory (es) or aim(s), and describe the logic that led you to choose them.
- Very for a short time explain the tentative propose and how it skilled the declared objectives.  $\bullet$

#### Approach:

- Use past tense except for when referring to recognized facts. After all, the manuscript will be submitted after the entire job is done.
- Sort out your thoughts; manufacture one key point with every section. If you make the four points listed above, you will need a least of four paragraphs.
- Present surroundings information only as desirable in order hold up a situation. The reviewer does not desire to read the whole thing you know about a topic.
- Shape the theory/purpose specifically do not take a broad view.
- As always, give awareness to spelling, simplicity and correctness of sentences and phrases.

#### **Procedures (Methods and Materials):**

principle while stating the situation. The purpose is to text all particular resources and broad procedures, so that another person may use some or all of the methods in one more study or referee the scientific value of your work. It is not to be a step by step report of the whole thing you did, nor is a methods section a set of orders. This part is supposed to be the easiest to carve if you have good skills. A sound written Procedures segment allows a capable scientist to replacement your results. Present precise information about your supplies. The suppliers and clarity of reagents can be helpful bits of information. Present methods in sequential order but linked methodologies can be grouped as a segment. Be concise when relating the protocols. Attempt for the least amount of information that would permit another capable scientist to spare your outcome but be cautious that vital information is integrated. The use of subheadings is suggested and ought to be synchronized with the results section. When a technique is used that has been well described in another object, mention the specific item describing a way but draw the basic

#### Materials:

- Explain materials individually only if the study is so complex that it saves liberty this way.
- Embrace particular materials, and any tools or provisions that are not frequently found in laboratories.
- Do not take in frequently found.
- If use of a definite type of tools.
- Materials may be reported in a part section or else they may be recognized along with your measures.

#### Methods:

- Report the method (not particulars of each process that engaged the same methodology)
- Describe the method entirely
- To be succinct, present methods under headings dedicated to specific dealings or groups of measures
- Simplify details how procedures were completed not how they were exclusively performed on a particular day.
- If well known procedures were used, account the procedure by name, possibly with reference, and that's all.

#### Approach:

- It is embarrassed or not possible to use vigorous voice when documenting methods with no using first person, which would focus the reviewer's interest on the researcher rather than the job. As a result when script up the methods most authors use third person passive voice.
- Use standard style in this and in every other part of the paper avoid familiar lists, and use full sentences.

#### What to keep away from

- Resources and methods are not a set of information. ٠
- Skip all descriptive information and surroundings save it for the argument.
- Leave out information that is immaterial to a third party.

#### **Results:**

The principle of a results segment is to present and demonstrate your conclusion. Create this part a entirely objective details of the outcome, and save all understanding for the discussion.

The page length of this segment is set by the sum and types of data to be reported. Carry on to be to the point, by means of statistics and tables, if suitable, to present consequences most efficiently.You must obviously differentiate material that would usually be incorporated in a study editorial from any unprocessed data or additional appendix matter that would not be available. In fact, such matter should not<br>. be submitted at all except requested by the instructor.

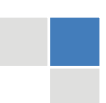

#### © Copyright by Global Journals Inc.(US)| Guidelines Handbook

Content

- Sum up your conclusion in text and demonstrate them, if suitable, with figures and tables.
- In manuscript, explain each of your consequences, point the reader to remarks that are most appropriate.
- Present a background, such as by describing the question that was addressed by creation an exacting study.
- Explain results of control experiments and comprise remarks that are not accessible in a prescribed figure or table, if appropriate.

Examine your data, then prepare the analyzed (transformed) data in the form of a figure (graph), table, or in manuscript form. What to stay away from

- Do not discuss or infer your outcome, report surroundings information, or try to explain anything.  $\bullet$
- Not at all, take in raw data or intermediate calculations in a research manuscript.
- Do not present the similar data more than once.
- Manuscript should complement any figures or tables, not duplicate the identical information.
- Never confuse figures with tables there is a difference.

#### Approach

- $\bullet$ As forever, use past tense when you submit to your results, and put the whole thing in a reasonable order.
- Put figures and tables, appropriately numbered, in order at the end of the report
- If you desire, you may place your figures and tables properly within the text of your results part.

Figures and tables

- $\bullet$ If you put figures and tables at the end of the details, make certain that they are visibly distinguished from any attach appendix materials, such as raw facts
- Despite of position, each figure must be numbered one after the other and complete with subtitle
- In spite of position, each table must be titled, numbered one after the other and complete with heading
- All figure and table must be adequately complete that it could situate on its own, divide from text

#### **Discussion:**

The Discussion is expected the trickiest segment to write and describe. A lot of papers submitted for journal are discarded based on problems with the Discussion. There is no head of state for how long a argument should be. Position your understanding of the outcome visibly to lead the reviewer through your conclusions, and then finish the paper with a summing up of the implication of the study. The purpose here is to offer an understanding of your results and hold up for all of your conclusions, using facts from your research and generally accepted information, if suitable. The implication of result should be visibly described. Infer your data in the conversation in suitable depth. This means that when you clarify an observable fact you must explain mechanisms that may account for the observation. If your results vary from your prospect, make clear why that may have happened. If your results agree, then explain the theory that the proof supported. It is never suitable to just state that the data approved with prospect, and let it drop at that.

- Make a decision if each premise is supported, discarded, or if you cannot make a conclusion with assurance. Do not just dismiss a study or part of a study as "uncertain."
- Research papers are not acknowledged if the work is imperfect. Draw what conclusions you can based upon the results that you have, and take care of the study as a finished work
- You may propose future guidelines, such as how the experiment might be personalized to accomplish a new idea.
- Give details all of your remarks as much as possible, focus on mechanisms.
- Make a decision if the tentative design sufficiently addressed the theory, and whether or not it was correctly restricted.
- Try to present substitute explanations if sensible alternatives be present.
- One research will not counter an overall question, so maintain the large picture in mind, where do you go next? The best studies unlock new avenues of study. What questions remain?
- Recommendations for detailed papers will offer supplementary suggestions.

Approach:

- When you refer to information, differentiate data generated by your own studies from available information
- Submit to work done by specific persons (including you) in past tense.
- Submit to generally acknowledged facts and main beliefs in present tense.

#### ADMINISTRATION RULES LISTED BEFORE SUBMITTING YOUR RESEARCH PAPER TO GLOBAL JOURNALS INC. (US)

Please carefully note down following rules and regulation before submitting your Research Paper to Global Journals Inc. (US):

**Segment Draft and Final Research Paper:** You have to strictly follow the template of research paper. If it is not done your paper may get rejected.

- The **major constraint** is that you must independently make all content, tables, graphs, and facts that are offered in the paper.  $\bullet$ You must write each part of the paper wholly on your own. The Peer-reviewers need to identify your own perceptive of the concepts in your own terms. NEVER extract straight from any foundation, and never rephrase someone else's analysis.
- Do not give permission to anyone else to "PROOFREAD" your manuscript.  $\bullet$
- Methods to avoid Plagiarism is applied by us on every paper, if found guilty, you will be blacklisted by all of our collaborated research groups, your institution will be informed for this and strict legal actions will be taken immediately.)
- To guard yourself and others from possible illegal use please do not permit anyone right to use to your paper and files.

### CRITERION FOR GRADING A RESEARCH PAPER (COMPILATION) BY GLOBAL JOURNALS INC. (US)

**Please note that following table is only a Grading of "Paper Compilation" and not on "Performed/Stated Research" whose grading solely depends on Individual Assigned Peer Reviewer and Editorial Board Member. These can be available only on request and after decision of Paper. This report will be the property of Global Journals Inc. (US).**

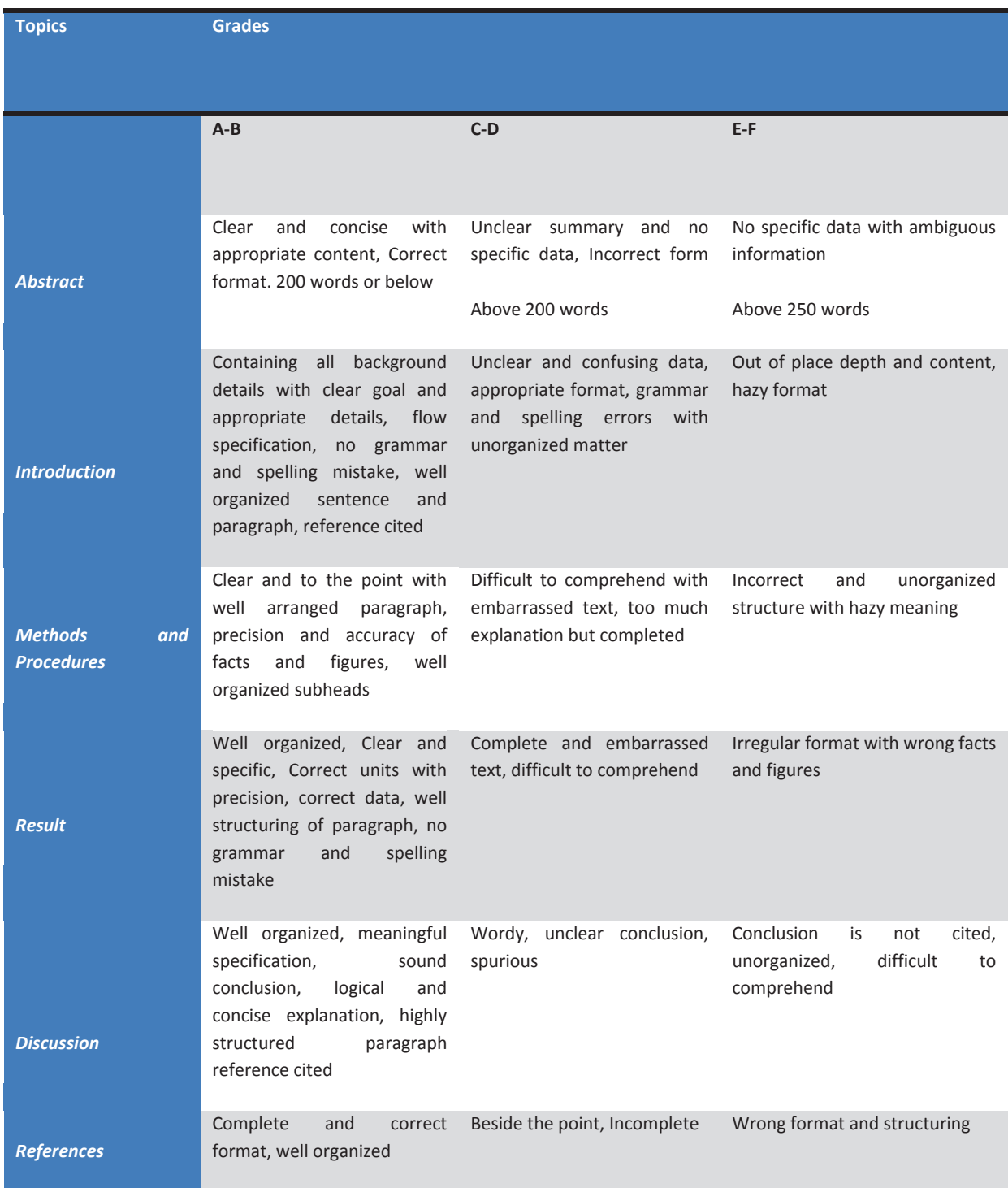

# **INDEX**

j

## *A*

Amalgamated. · 9 Apriori · 11, 13, 15, 16, 17

Ι

l

Ï

## *B*

Bayers · 4

## *C*

 Coarseness · 3, 6 Codified · 33 Costa · 25, 27 Cramariuc · 1, 9

## *D*

Distinct · 14

## *E*

Encapsulate · 35

٦

## *F*

Fraudulent · 23, 25

## *G*

Gabbouj · 1, 9

I

## *H*

Heuristic · 33

## *L*

Legitimate · 25

l

## *P*

Partio  $\cdot$  1, 9

## *Q*

Quantifying · 25

## *R*

Recurring · 33

## *T*

Thresholding · 6 Tuple · 23

## *U*

Unveils · 20

Repositories · 11, 19

I

## *S*

Subtle · 24 Simulink · 1, 9

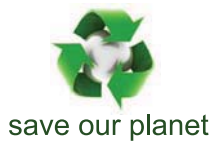

# Global Journal of Computer Science and Technology

12

Visit us on the Web at www.GlobalJournals.org | www.ComputerResearch.org or email us at helpdesk@globaljournals.org

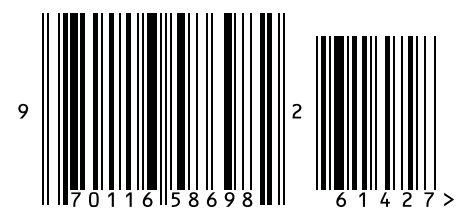

ISSN 9754350